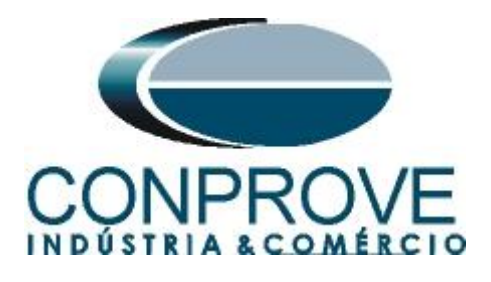

# **Tutorial de Teste**

**Tipo de Equipamento:** Relé de Proteção

**Marca:** Pextron

**Modelo:** URP6000

**Funções:** 27 ou PTUV – Subtensão & 59 ou PTOV – Sobretensão

**Ferramenta Utilizada:** CE- 6003; CE-6006; CE-6707; CE-6710; CE-7012 ou CE-7024

**Objetivo:** Teste do pick-up e tempo de atuação dos elementos de subtensão e sobretensão utilizando o software Quick.

**Controle de Versão:**

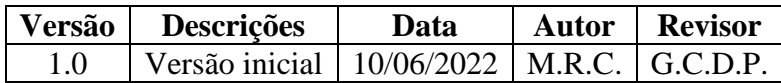

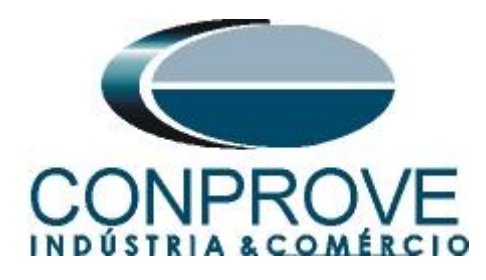

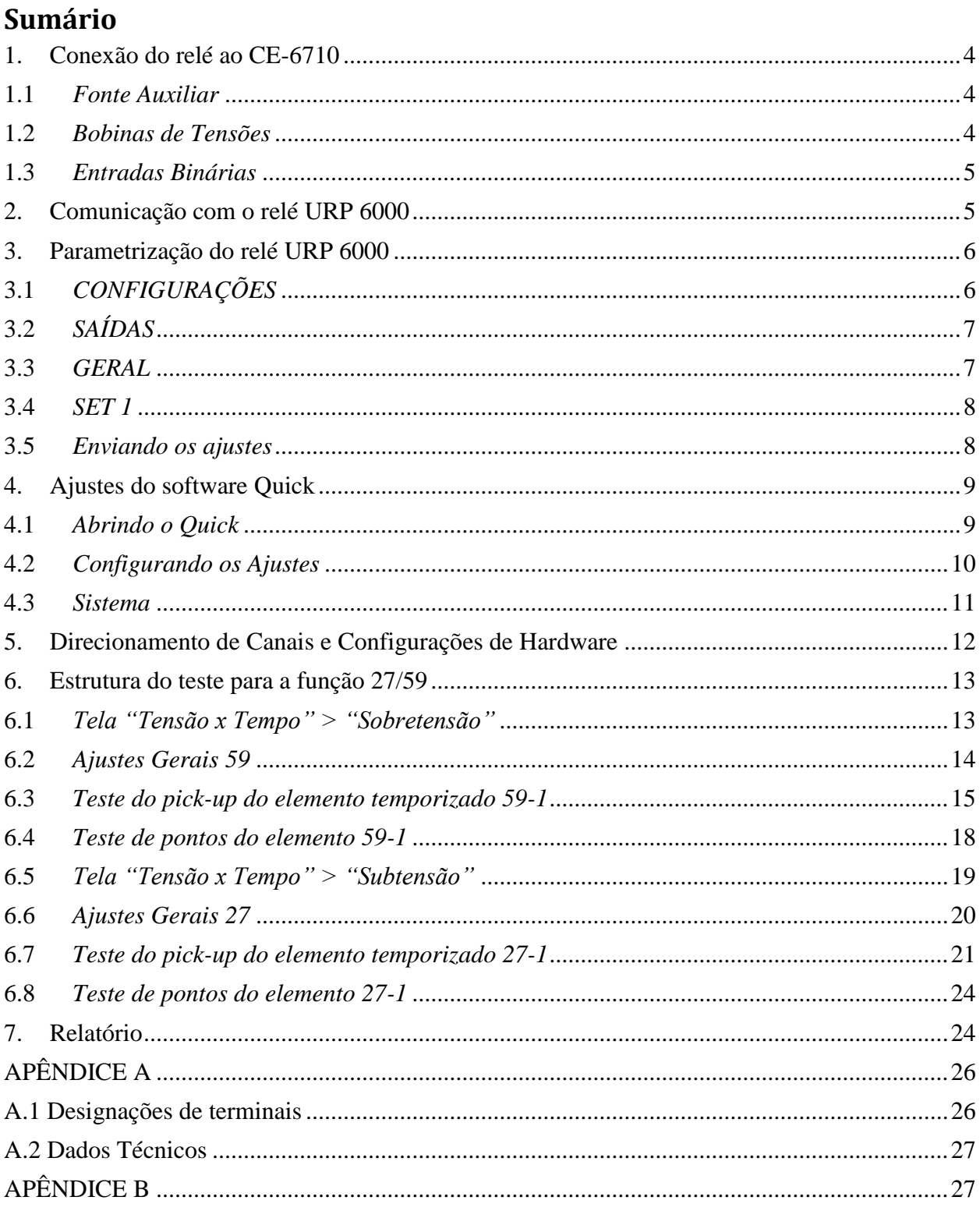

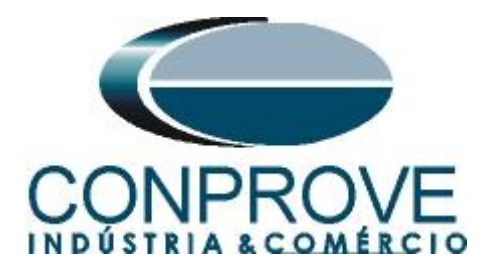

# **Termo de Responsabilidade**

As informações contidas nesse tutorial são constantemente verificadas. Entretanto, diferenças na descrição não podem ser completamente excluídas; desta forma, a CONPROVE se exime de qualquer responsabilidade, quanto a erros ou omissões contidos nas informações transmitidas.

Sugestões para aperfeiçoamento desse material são bem vindas, bastando o usuário entrar em contato através do email [suporte@conprove.com.br.](mailto:suporte@conprove.com.br)

O tutorial contém conhecimentos obtidos dos recursos e dados técnicos no momento em que foi escrito. Portanto a CONPROVE reserva-se o direito de executar alterações nesse documento sem aviso prévio.

Este documento tem como objetivo ser apenas um guia, o manual do equipamento a ser testado deve ser sempre consultado.

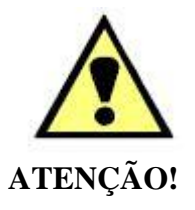

O equipamento gera valores de correntes e tensões elevadas durante sua operação. O uso indevido do equipamento pode acarretar em danos materiais e físicos.

Somente pessoas com qualificação adequada devem manusear o instrumento. Observa-se que o usuário deve possuir treinamento satisfatório quanto aos procedimentos de manutenção, um bom conhecimento do equipamento a ser testado e ainda estar ciente das normas e regulamentos de segurança.

# **Copyright**

Copyright © CONPROVE. Todos os direitos reservados. A divulgação, reprodução total ou parcial do seu conteúdo, não está autorizada, a não ser que sejam expressamente permitidos. As violações são passíveis de sansões por leis.

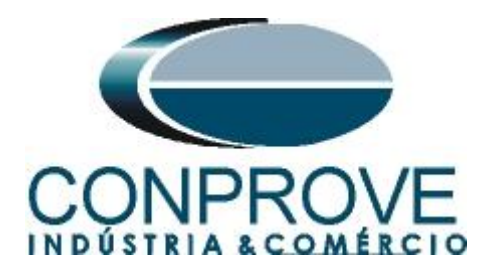

# **INSTRUMENTOS PARA TESTES ELÉTRICOS Sequência para testes do relé URP6000 no software Ramp**

# <span id="page-3-0"></span>**1. Conexão do relé ao CE-6710**

No apêndice A-1 mostram-se as designações dos terminais do relé.

# <span id="page-3-1"></span>**1.1** *Fonte Auxiliar*

Ligue o positivo (borne vermelho) da Fonte Aux. Vdc ao pino A1 no terminal do relé e o negativo (borne preto) da Fonte Aux Vdc ao pino A2 do terminal do relé.

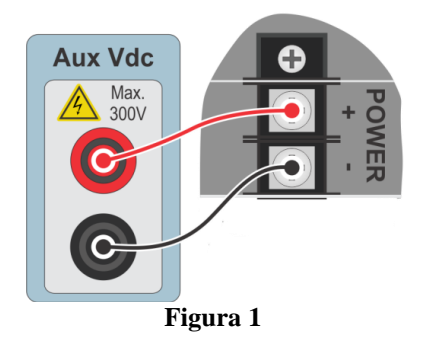

# <span id="page-3-2"></span>**1.2** *Bobinas de Tensões*

Para estabelecer as conexões das bobinas de tensões, ligue os canais de tensão V1, V2 e V3 aos pinos 8, 9 e 10 do terminal do relé e conecte os comuns dos canais de tensões ao pino 11 do terminal do relé.

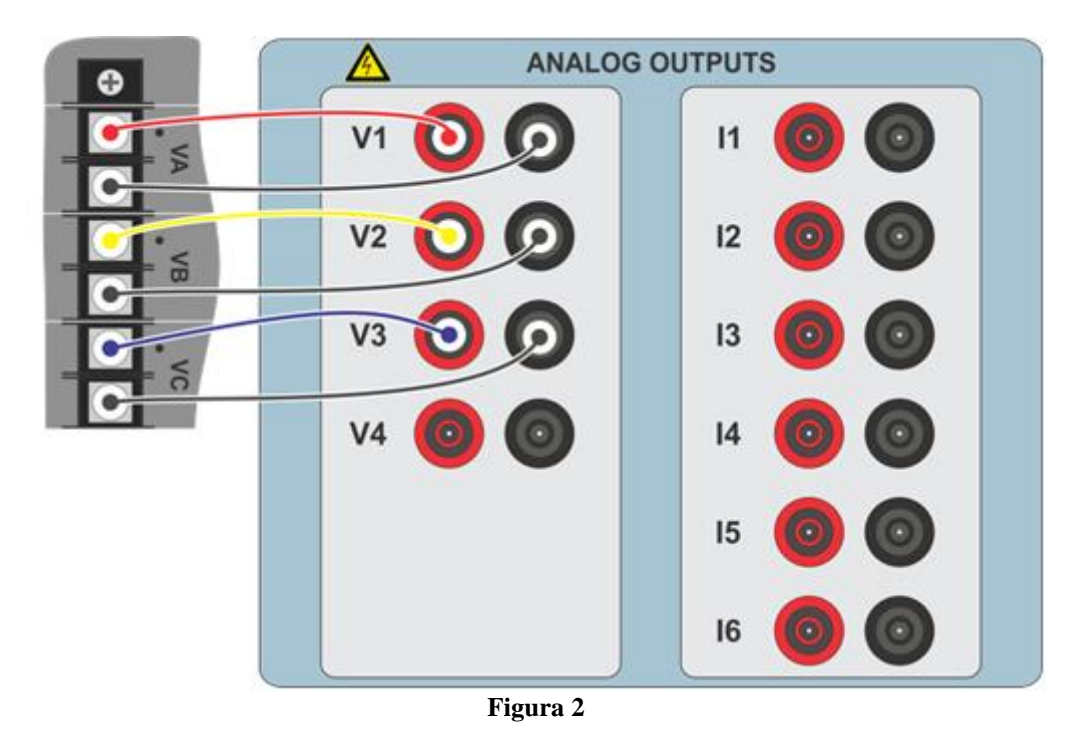

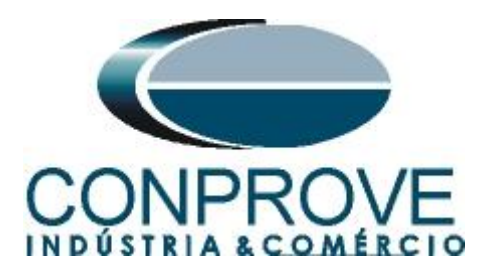

# <span id="page-4-0"></span>**1.3** *Entradas Binárias*

Ligue as entradas binárias do CE-6710 às saídas binárias do terminal do relé.

- BI1 ao pino 25 e seu comum ao pino 24.
- BI2 ao pino 23 e seu comum ao pino 22.

A figura a seguir mostra os detalhes dessas ligações.

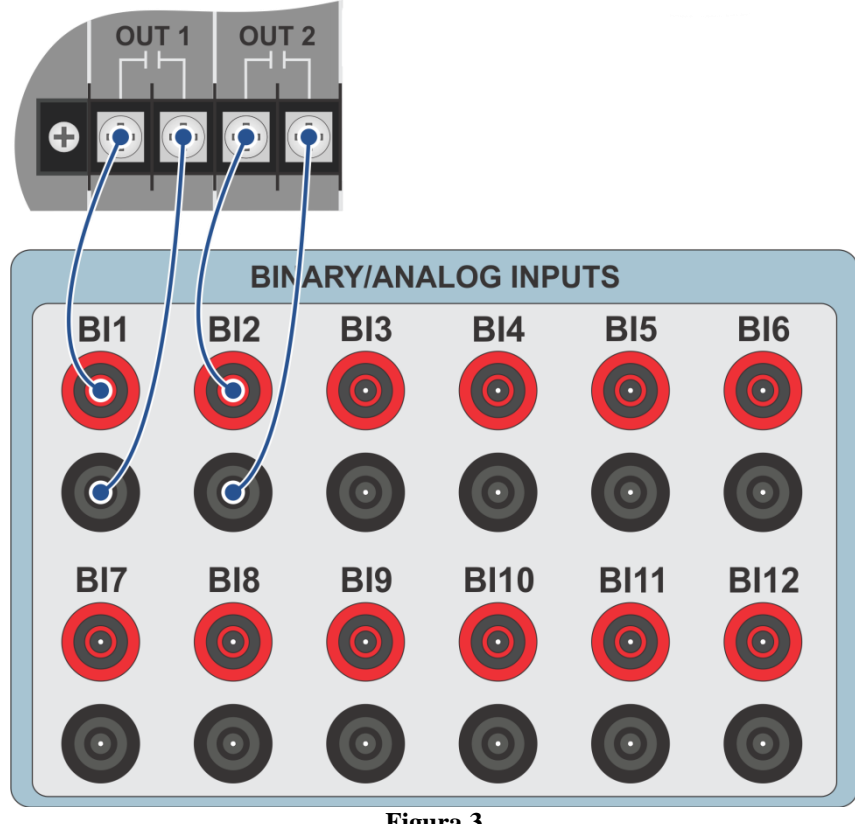

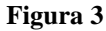

# <span id="page-4-1"></span>**2. Comunicação com o relé URP 6000**

Primeiramente abre-se o *URP600X* e liga-se um cabo USB do notebook com o relé. Em seguida clica-se duas vezes no ícone do software.

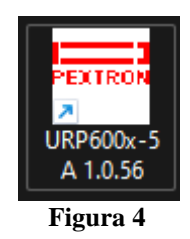

Clique no ícone destacado abaixo para ler os ajustes do relé.

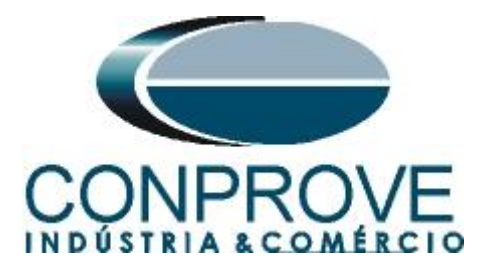

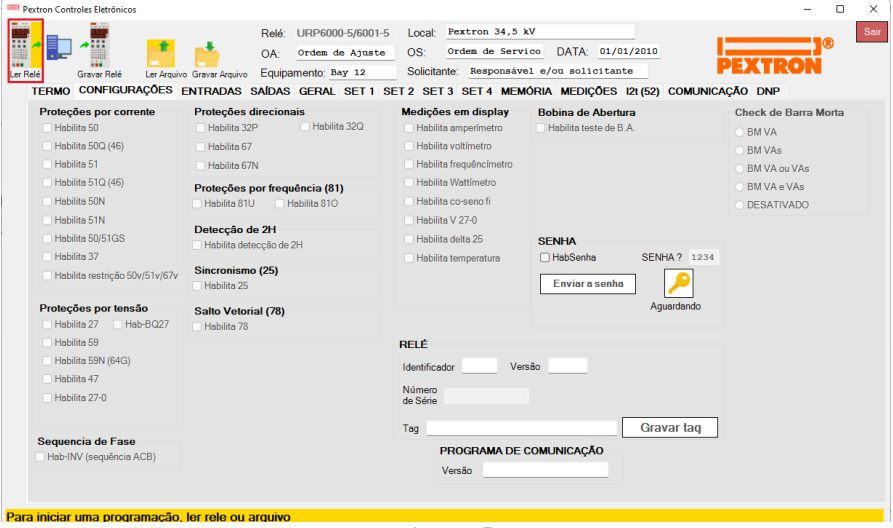

**Figura 5**

#### <span id="page-5-0"></span>**3. Parametrização do relé URP 6000**

# <span id="page-5-1"></span>**3.1** *CONFIGURAÇÕES*

Após a leitura dos dados, certifique-se que esteja na aba *"CONFIGURAÇÕES"*. O passo seguinte é ativar as funções 27 e 59. Recomenda-se que todas as outras funções estejam desabilitadas.

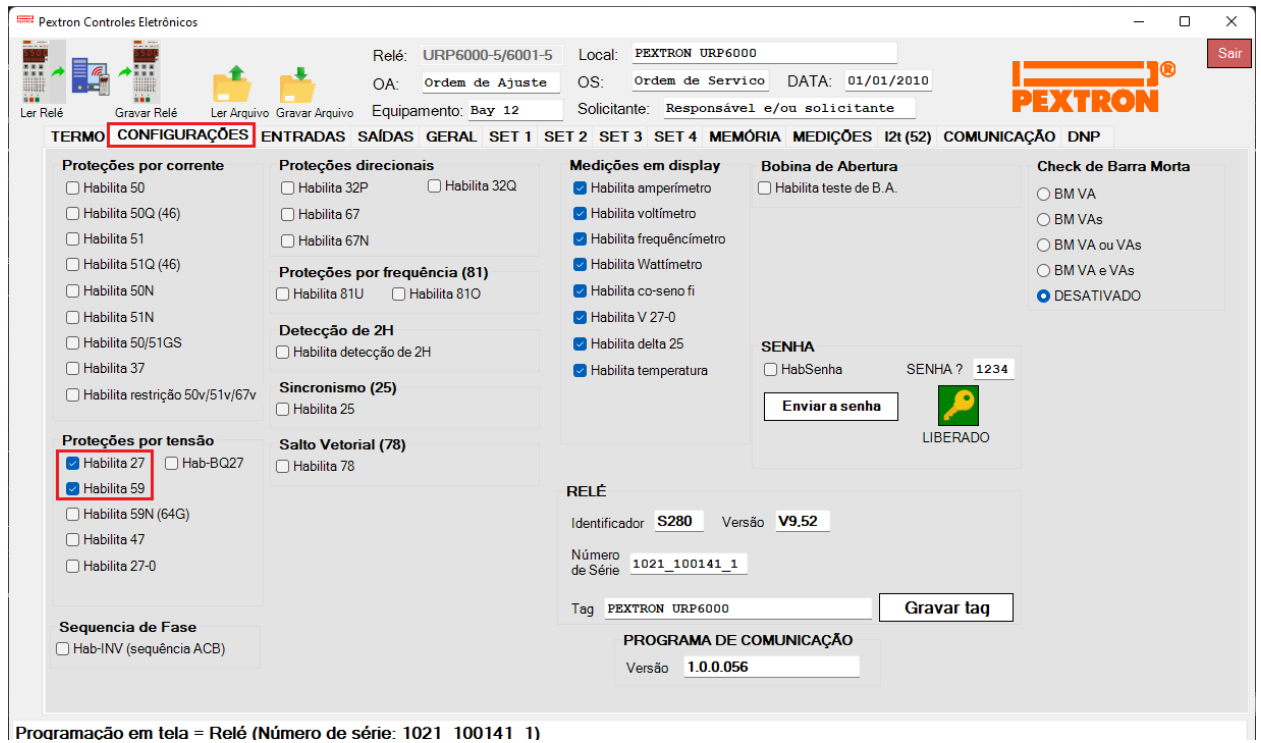

**Figura 6**

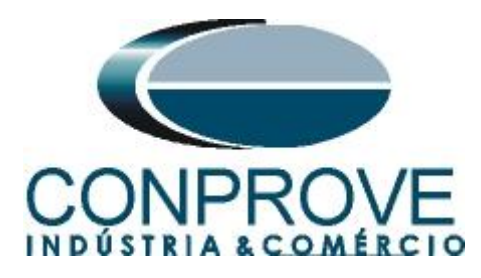

# <span id="page-6-0"></span>**3.2** *SAÍDAS*

Escolha a opção *"SAÍDAS"* e configure os sinais de trip das funções de tensões da seguinte maneira.

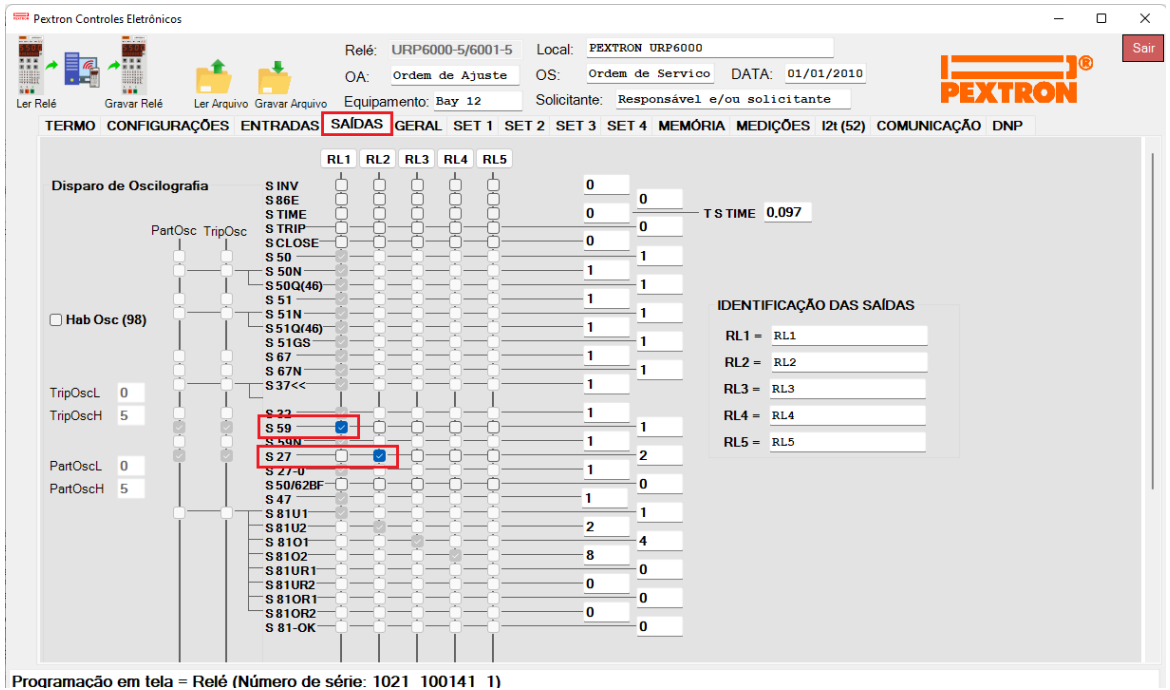

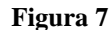

# <span id="page-6-1"></span>**3.3** *GERAL*

| Pextron Controles Eletrônicos             |                                        |                                                                  |                                               |                 |                   |                                                                                  |                |                       |                                                                                                    |  |
|-------------------------------------------|----------------------------------------|------------------------------------------------------------------|-----------------------------------------------|-----------------|-------------------|----------------------------------------------------------------------------------|----------------|-----------------------|----------------------------------------------------------------------------------------------------|--|
| Gravar Relé                               |                                        | OA:<br>Ler Arquivo Gravar Arquivo                                | Relé: URP6000-5/6001-5<br>Equipamento: Bay 12 | Ordem de Ajuste | Local:<br>$OS^-$  | PEXTRON URP6000<br>Ordem de Servico<br>Solicitante: Responsável e/ou solicitante |                | DATA: 01/01/2010      |                                                                                                    |  |
|                                           |                                        |                                                                  |                                               |                 |                   |                                                                                  |                |                       | TERMO CONFIGURAÇÕES ENTRADAS SAÍDAS GERAL SET1 SET2 SET3 SET4 MEMÓRIA MEDICÕES 12t(52) COMUNICAÇÃO DNP |  |
|                                           | Relação dos transformadores de medição |                                                                  |                                               |                 | <b>FREQ. (81)</b> |                                                                                  |                |                       |                                                                                                    |  |
| RTCFN 100                                 | RTCD <sub>50</sub>                     | RTP 120                                                          |                                               |                 | Fnominal 60       | F filtro $8 \sim$                                                                | $ F $ bf $2$   | JF[ t 240             |                                                                                                    |  |
| Sincronismo (25)                          |                                        |                                                                  |                                               |                 | F<<1 fp 59        | $F<<1t$ 2                                                                        | $<<1dF/dt$ 1   | << 1dF P 59           | $<<1dFt$ 2                                                                                             |  |
| Delta F 0,296 Delta ANG 10<br>Delta V 600 |                                        | DefasVAs -60 -30 0 0 +30 +60                                     |                                               |                 | $F << 2$ fp 58    | $F<<2t$ 1                                                                        | $<<2dF/dt$ 0   | <<2dFP 60             | $<<2dFt$ 0.5                                                                                           |  |
| Retorno de disco (51C)                    |                                        | AjustVAs 1.000 1.732 0.577 0.3.000<br>Alimentação auxiliar(27-0) |                                               |                 | $F>>1fp$ 61       | F>>1t <sub>2</sub>                                                               | $>>1dF/dt$ 1   | >1dFP 61              | $>>1dFt$ 2                                                                                             |  |
| Tdisco 0,097                              | Vcc                                    |                                                                  | $\vee$ V<<<27-0 100                           |                 | $F>>2fp$ 62       | $F>>2t$ 1                                                                        | $>>2dF/dt$ 0   | >>2dFP 60             | $>>2dFt$ 0.5                                                                                           |  |
| T62-BF (50BF) 0,199<br>Detecção de 2H     |                                        | 78 (Salto Vetorial)                                              |                                               | TB.A. 0,097     |                   |                                                                                  |                |                       |                                                                                                    |  |
|                                           | lh2/l 0.097                            | VST 78 15                                                        |                                               | BLV 78 6000     |                   |                                                                                  |                |                       |                                                                                                    |  |
| Acumulador de I2t (52)                    |                                        | <b>Set Inicial</b>                                               | Tempo tecla L/D<br>TempLD 0.097               |                 |                   |                                                                                  |                |                       |                                                                                                    |  |
| Set Open 11                               |                                        | Set $ 1 \rangle$                                                 |                                               |                 |                   |                                                                                  |                |                       |                                                                                                    |  |
| Tmp I2t                                   | 0,023                                  |                                                                  | Origem da corrente de neutro (IN)             |                 |                   |                                                                                  |                |                       |                                                                                                    |  |
| Alm <sub>12t</sub>                        | 100000                                 | $IN N/D$ 0<br>H.L.T.                                             | $0 -$ Calculado                               | 1 = Medido      |                   |                                                                                  |                |                       |                                                                                                    |  |
| Prel2tA                                   | $\bf{0}$                               | <b>HLTFt</b>                                                     | <b>HLT Nt</b>                                 | <b>HLT GSt</b>  |                   | Calendário e relógio (Relogio)                                                   |                |                       |                                                                                                    |  |
| Prel2tB                                   | $\Omega$                               | 0.097                                                            | 0.097                                         | 0.097           | Ano               | <b>Mês</b>                                                                       | <b>Dia</b>     |                       | Acertar o                                                                                              |  |
| Prel2tC                                   | $\bf{0}$                               |                                                                  | Defasar/Ajustar Tensões de Fase               |                 | 22                | 6                                                                                | $\overline{7}$ | Acertar o<br>relé com | relé com                                                                                               |  |
|                                           | Gravar Prel2t e SetOpen                |                                                                  | DefasVF ○-60 ○-30 ● 0 ○+30 ○+60               |                 | Hora              | <b>Minuto</b>                                                                    | Segundo        | data/hora<br>digitada | data/hora<br>sistema                                                                                   |  |
|                                           |                                        |                                                                  | AjustVF ● 1.000 ○ 1.732 ○ 0.577 ○ 3.000       |                 | 17                | 40                                                                               | 57             |                       |                                                                                                    |  |

**Figura 8**

**Rua Visconde de Ouro Preto, 77 - Bairro Custódio Pereira - Uberlândia – MG - CEP 38405-202 Fone (34) 3218-6800 Fax (34) 3218-6810 Home Page: www.conprove.com - E-mail: conprove@conprove.com.br**

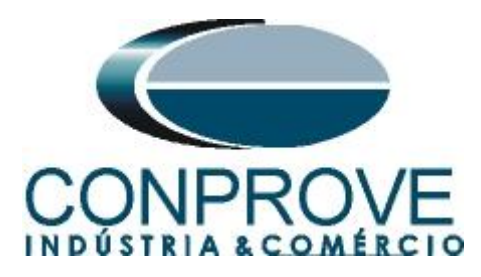

# <span id="page-7-0"></span>**3.4** *SET 1*

Para as funções de subtensão e sobretensão ajustam-se os valores de pickup e tempo de operação. Neste caso, por simplicidade, ajustou-se o 59-1 igual ao 59-2 e o 27-1 igual ao 27-2.

|                                         | Pextron Controles Eletrônicos |                                                                                                    |          |                                    |                                      |                      |                                                                                                    |                     |                       |                                          |           |                                                        | $\Box$                   |  |
|-----------------------------------------|-------------------------------|----------------------------------------------------------------------------------------------------|----------|------------------------------------|--------------------------------------|----------------------|----------------------------------------------------------------------------------------------------|---------------------|-----------------------|------------------------------------------|-----------|--------------------------------------------------------|--------------------------|--|
|                                         |                               |                                                                                                    |          | Relé <sup>-</sup>                  | URP6000-5/6001-5                     |                      | Local:                                                                                                | PEXTRON URP6000     |                       |                                          |           |                                                        |                          |  |
|                                         |                               |                                                                                                    |          | OA:                                | Ordem de Ajuste                      | OS:                  |                                                                                                    | Ordem de Servico    |                       | DATA: 01/01/2010                         |           |                                                        |                          |  |
| Ler Relé                                | Gravar Relé                   | Ler Arquivo Gravar Arquivo                                                                                                    |          |                                    | Equipamento: Bay 12                  |                      | Solicitante: Responsável e/ou solicitante                                                             |                     |                       |                                          |           |                                                        |                          |  |
| <b>TERMO</b>                            |                               |                                                                                                    |          |                                    |                                      |                      | CONFIGURAÇÕES ENTRADAS SAÍDAS GERAL SET 1 SET 2 SET 3 SET 4 MEMÓRIA MEDIÇÕES 121 (52) COMUNICAÇÃO DNP |                     |                       |                                          |           |                                                        |                          |  |
| Curva Fase (51)                         |                               | Curva Neutro (51N)                                                                                                    |          | Seq neg (51Q/46)                   |                                      | Direcional fase (67) |                                                                                                    | Direc. neutro (67N) |                       | <b>Direcional de</b><br>potência ativa   |           | Def. sobretensão (59 1)                                |                          |  |
| $I > F$ ip                              | 100                           | $I > N$ ip                                                                                                    | 25       | $I > Q$ ip                         | 150                                  | I>Fd ip              | 500                                                                                                   | I>Nd ip             | 100                   | (32P)                                    |           | $V>>F$ vp                                              | 8400                     |  |
| I>F curva NI                            | $\searrow$                    | I>N curva MI                                                                                                    |          | I>Q curva EI                       |                                      | I>Fd cuv             | <b>NI</b>                                                                                             | I>Nd cuv            | <b>FLAT</b><br>$\sim$ | $dP$ inv $\Box$                          |           | V>>Ft                                                  | $\overline{2}$           |  |
| $I > F$ alfa                            | 0.019                         | $I>N$ alfa                                                                                                    | 1        | $ >Q$ alfa $2$                     |                                      | I>Fd alfa            | 0.019                                                                                                 | I>Nd alfa           | $\overline{0}$        | Pr>>FPp                                  | 1200000   |                                                        | Inst. sobretensão (59_2) |  |
| $I > F$ beta                            | $\blacksquare$                | I>N beta                                                                                                    | -1       | $ Q $ beta 1                       |                                      | $I > Fd$ beta $1$    |                                                                                                    | $I > Nd$ beta $0$   |                       | Pr>>Ft                                   | 0,296     | $V >> F$ vp                                            | 8400                     |  |
| $I>F$ delta $0$                         |                               | $I>N$ delta $0$                                                                                                    |          | $ >Q$ delta $0$                    |                                      | $I > Fd$ delta $0$   |                                                                                                    | I>Nd delta 0        |                       |                                          |           | V >> F t                                               | $\overline{2}$           |  |
| I > F K                                 | 0.136                         | I> N K                                                                                                    | 13,5     | >QK                                | 80                                   | I > FdK              | 0.136                                                                                                 | I>Nd K              | 1                     | <b>Direcional de</b><br>potência reativa |           |                                                        | Def. sobretensão de      |  |
| I > F dt                                | 0.398                         | I > N dt                                                                                                    | 0.648    | I > Q dt                           | 0.699                                | I>Fd dt              | 0.296                                                                                                 | I>Nd dt             | 0.5                   | (32Q)                                    |           |                                                        | neutro (59N/64G)         |  |
| Def. Neutro (51N)<br>Definido Fase (51) |                               |                                                                                                    |          |                                    | dF inv                               | П                    | dN inv                                                                                                | п                   | $dQ$ inv $\Box$       |                                          | $V>>N$ vp | 3600                                                   |                          |  |
| $I>>F$ ip                               | 1000                          | $\Rightarrow$ Nip                                                                                                    | 250      |                                    |                                      |                      |                                                                                                    | Tipo N              | $\bf{0}$              | Qr>>FQp                                  | 1800000   | V>>Nt                                                  | 0.199                    |  |
| I>>Ft                                   | 0.5                           | I>>Nt                                                                                                    | 0.199    |                                    |                                      |                      |                                                                                                    |                     |                       | Qr>>Ft                                   | 0.199     |                                                        | Def. subtensão (27_1)    |  |
| Instantâneo de<br>Instantâneo de        |                               |                                                                                                    |          | <b>MEMdF</b>                       | $\mathbf{1}$                         | VpoldN               | 2400                                                                                                  |                     |                       | $V << F$ vp                              | 6000      |                                                        |                          |  |
| <b>Fase (50)</b>                        |                               | Neutro (50N)                                                                                                    |          | Instantâneo de<br>seg neg (50Q/46) |                                      | AMTdF                | 45                                                                                                    | <b>AMTdN</b>        | 45                    |                                          |           | V << F t                                               | 2                        |  |
| $I>>F$ ip                               | 1500                          | $ >>>N$ ip                                                                                                    | 375      | l>>>Qip 1500                       |                                      | I>>>Fdip 500         |                                                                                                    | $I>>Nd$ ip          | 100                   |                                          |           |                                                        | Inst. subtensão (27 2)   |  |
| I>>Ft                                   | $\overline{0}$                | >>>Nt                                                                                                    | $\bf{0}$ | $ >>Qt$ 0.097                      |                                      | >>>Fdt               | 0.296                                                                                                 | I>>Ndt              | 0.5                   |                                          |           | $V< vp$                                                | 6000                     |  |
|                                         | Subcorrente de fase (37)      |                                                                                                    |          |                                    | Restrição por tensão (50v/51v/67v)   |                      |                                                                                                    |                     |                       |                                          |           | V< <ft< td=""><td><math>\overline{2}</math></td></ft<> | $\overline{2}$           |  |
| $I< ip$                                 | 50                            | I< <ft< td=""><td>0.5</td><td></td><td>I&gt;FVR 7967.8</td><td></td><td></td><td></td><td></td><td></td><td></td><td></td><td></td></ft<> | 0.5      |                                    | I>FVR 7967.8                         |                      |                                                                                                    |                     |                       |                                          |           |                                                        |                          |  |
|                                         |                               |                                                                                                    |          |                                    | Instantâneo/Definido de GS (50/51GS) |                      |                                                                                                    |                     |                       |                                          |           | <b>COPIAR</b>                                          |                          |  |
|                                         |                               |                                                                                                    |          | $ >>GS$ ip $25$                    |                                      |                      | l>>GSt 0.199                                                                                          |                     |                       |                                          |           |                                                        | SET <sub>1</sub>         |  |
|                                         |                               |                                                                                                    |          |                                    |                                      |                      |                                                                                                    |                     |                       |                                          |           |                                                        |                          |  |

**Figura 9**

# <span id="page-7-1"></span>**3.5** *Enviando os ajustes*

Clicando no ícone em destaque enviam-se os ajustes do software para o relé. Clique na opção *"Continuar"* em seguida.

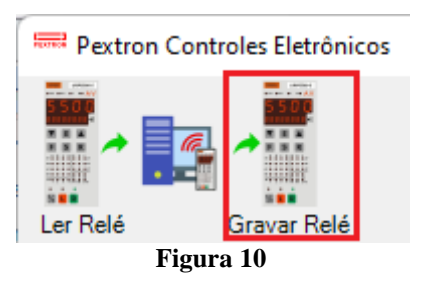

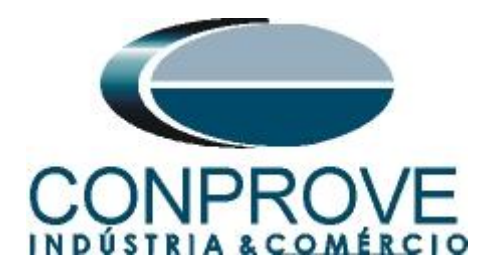

# <span id="page-8-0"></span>**4. Ajustes do software Quick**

# <span id="page-8-1"></span>**4.1** *Abrindo o Quick*

Clique no ícone do gerenciador de aplicativos CTC.

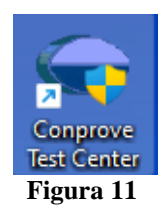

Efetue um clique no ícone do software *Quick*

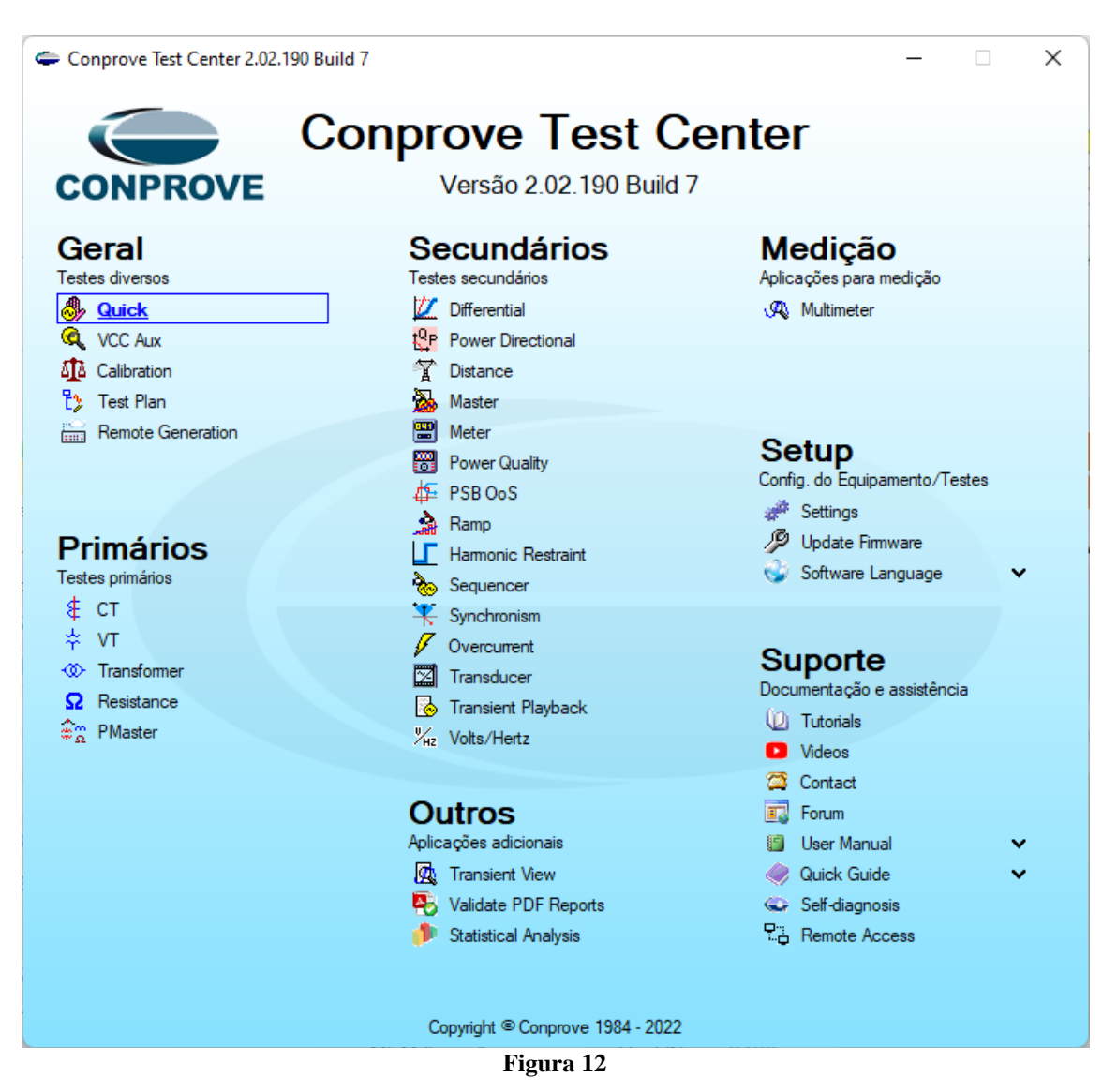

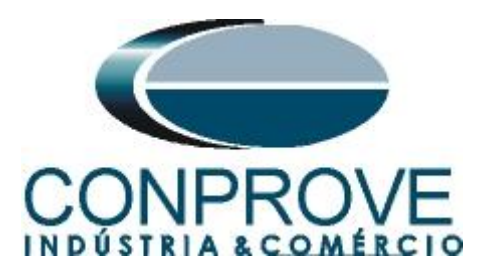

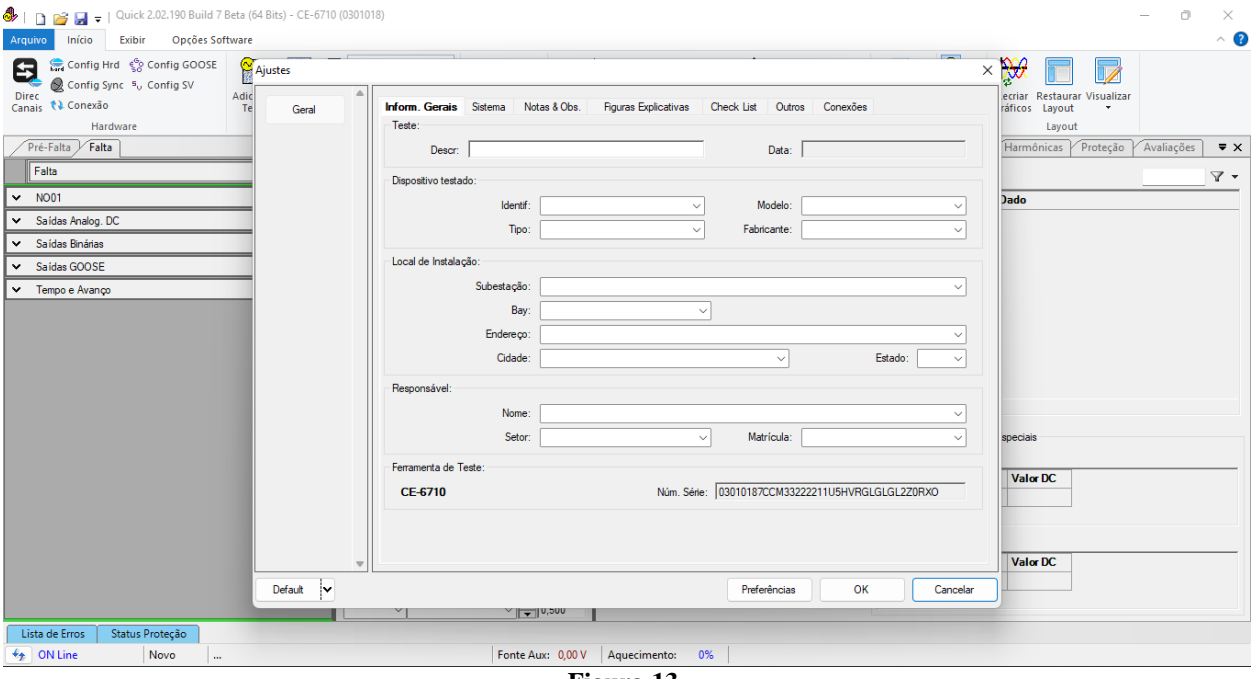

**Figura 13**

#### <span id="page-9-0"></span>**4.2** *Configurando os Ajustes*

Ao abrir o software a tela de *"Ajustes"* abrirá automaticamente (desde que a opção *"Abrir Ajustes ao Iniciar"* encontrado no menu *"Opções Software"* esteja selecionada). Caso contrário clique diretamente no ícone *"Ajustes"*.

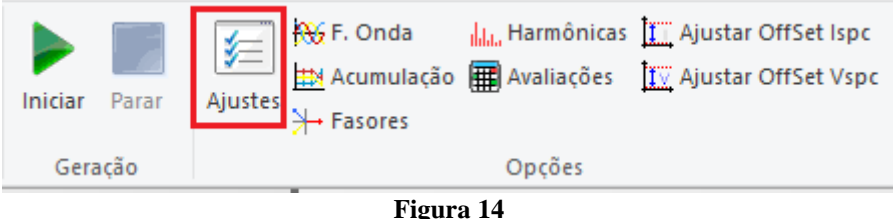

Dentro da tela de *"Ajustes"* preencha a aba *"Inform. Gerais"* com dados do *"Dispositivo testado"*, *"Local da Instalação"* e o *"Responsável"*. Isso facilita a elaboração relatório sendo que essa aba será a primeira página a ser mostrada no relatório.

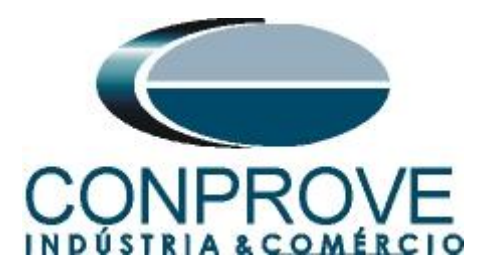

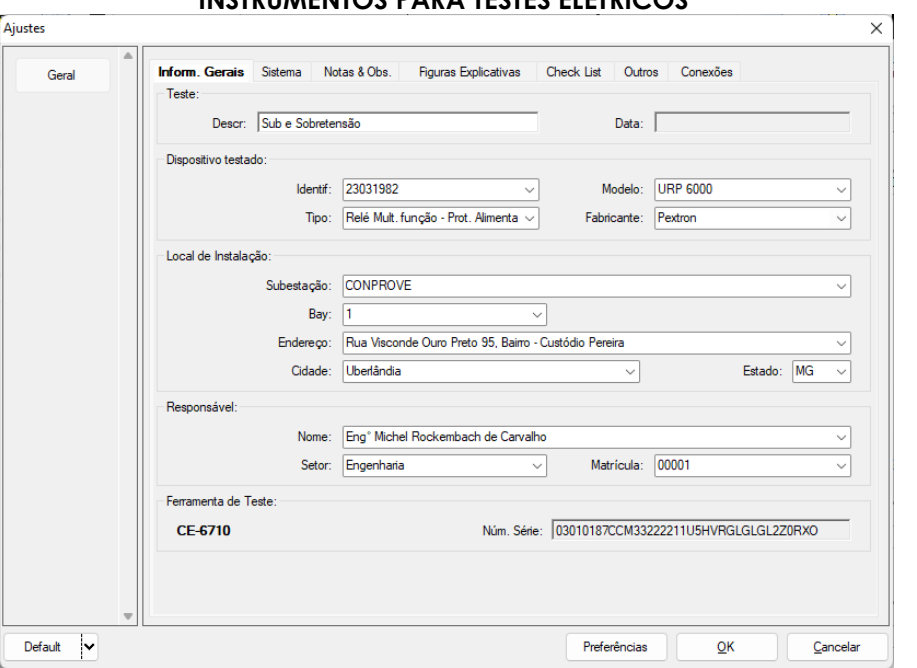

# **Figura 15**

#### <span id="page-10-0"></span>**4.3** *Sistema*

Na tela a seguir dentro da sub aba *"Nominais"* são configurados os valores de frequência, sequencia de fase, tensões primárias e secundárias, correntes primárias e secundárias, relações de transformação de TPs e TCs. Existem ainda duas abas *"Impedância"* e *"Fonte"* cujos dados não são relevantes para esse teste.

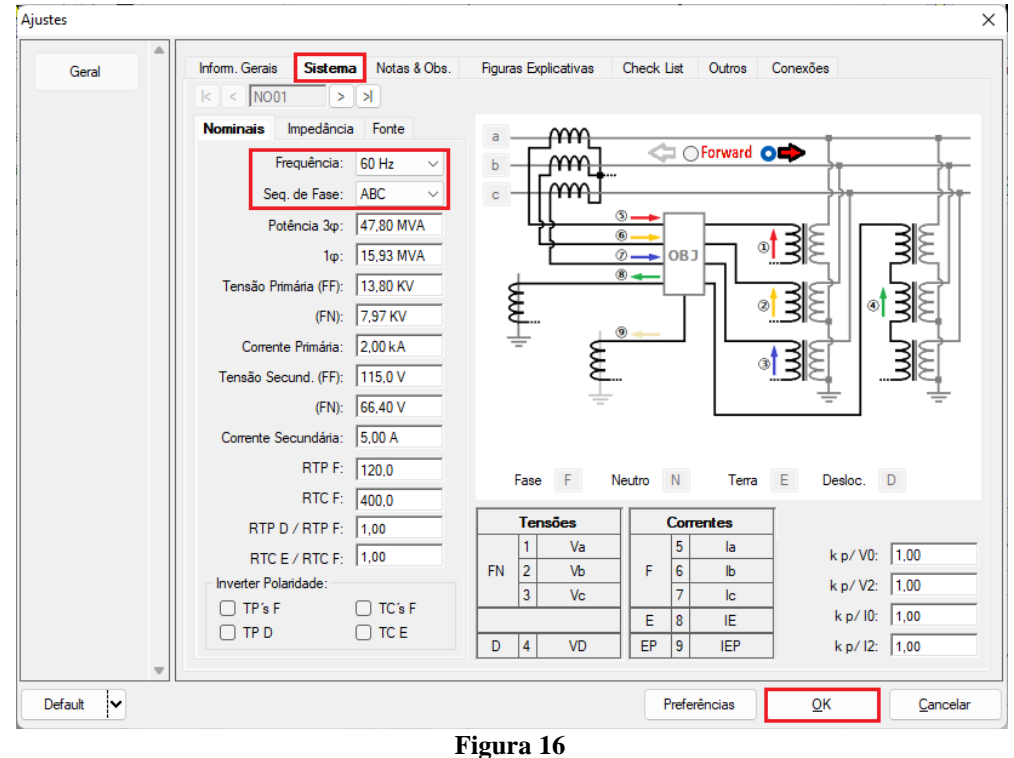

**Rua Visconde de Ouro Preto, 77 - Bairro Custódio Pereira - Uberlândia – MG - CEP 38405-202 Fone (34) 3218-6800 Fax (34) 3218-6810 Home Page: www.conprove.com - E-mail: conprove@conprove.com.br**

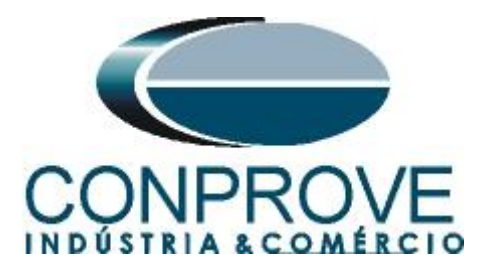

Existem outras abas onde o usuário pode inserir *"Notas & Obs., Figuras explicativas,"* pode criar um *"check list"* dos procedimentos para realização de teste e ainda criar um esquemático das ligações entre mala de teste e o equipamento de teste.

# <span id="page-11-0"></span>**5. Direcionamento de Canais e Configurações de Hardware**

Clique no ícone ilustrado abaixo.

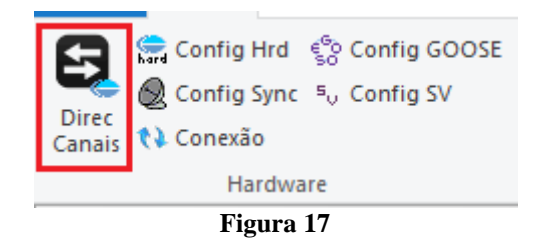

Em seguida clique no ícone destacado para configurar o hardware.

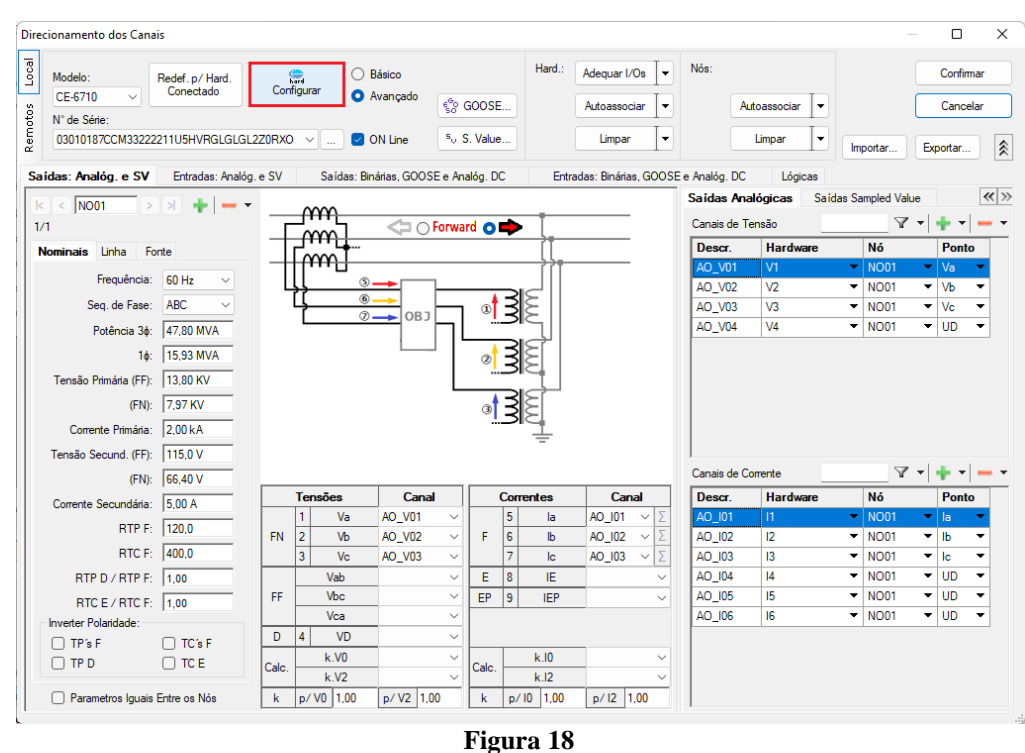

Escolha a configuração dos canais, ajuste a fonte auxiliar e o método de parada das entradas binárias. Para finalizar clique em *"OK".*

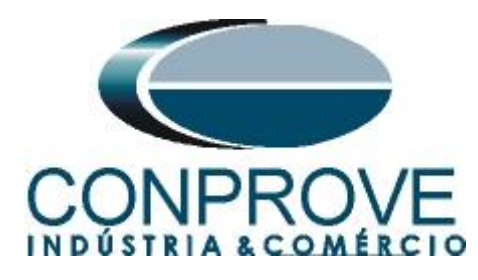

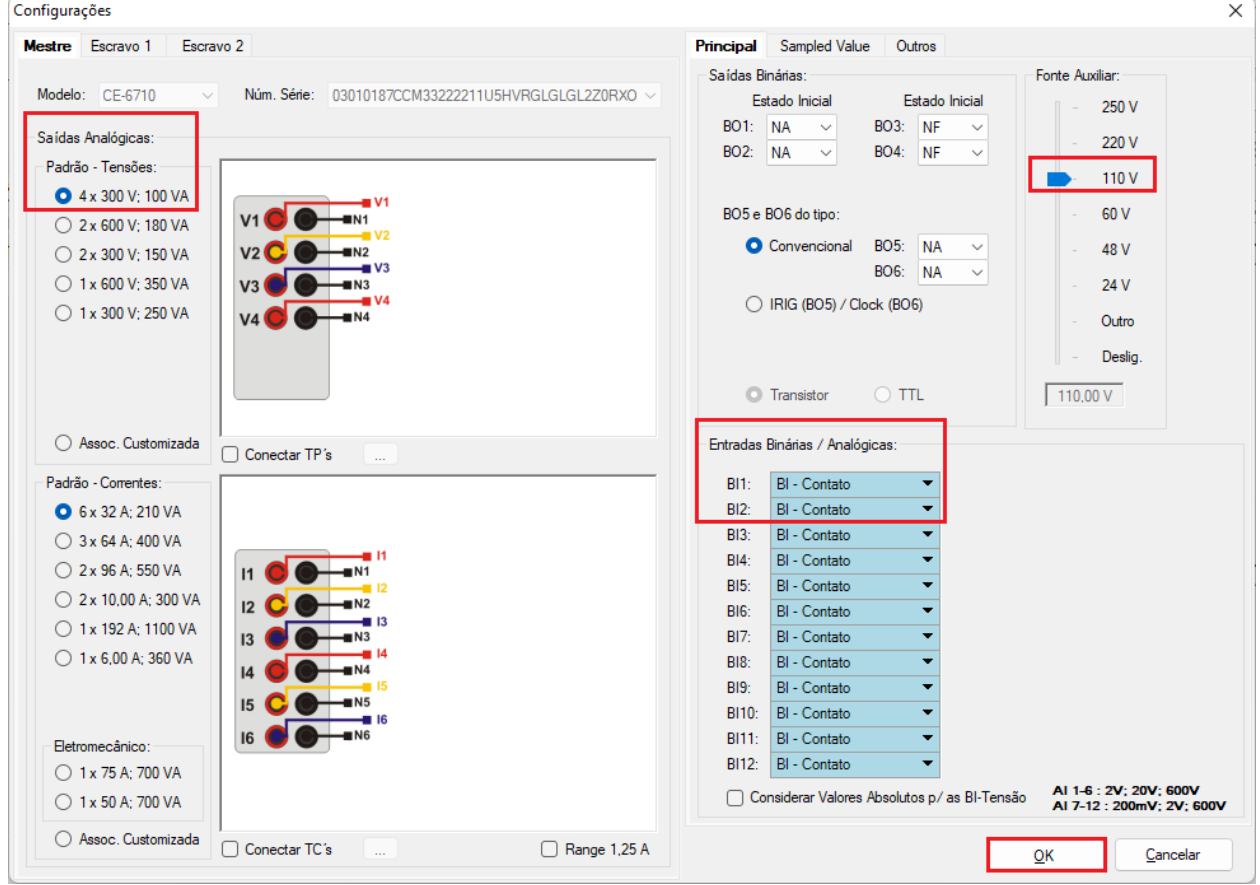

**Figura 19**

Na próxima tela escolha *"Básico"* e na janela seguinte (não mostrada) escolha *"SIM"*, por fim clique em *"Confirmar"*.

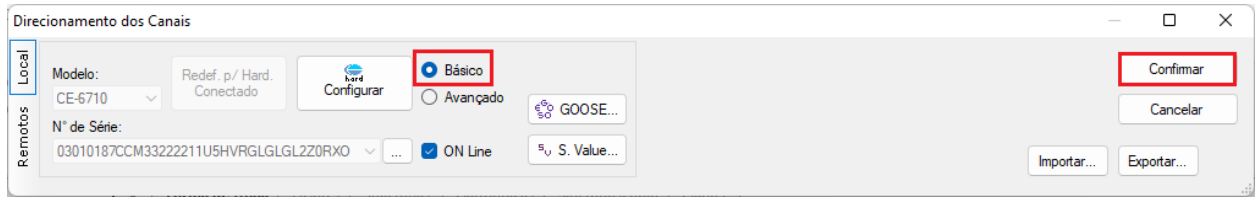

**Figura 20**

# <span id="page-12-0"></span>**6. Estrutura do teste para a função 27/59**

#### <span id="page-12-1"></span>**6.1** *Tela "Tensão x Tempo" > "Sobretensão"*

Clique na aba *"Proteção > Tensão x tempo >Sobretensão"* para que os dados ajustados no relé sejam configurados no software. Em seguida ao lado da tensão *"V"* escolha um nó como referencia, neste caso *"AO\_V01".* Somente após a escolha do nó é que os campos para ajuste da função 59 ficam ativos.

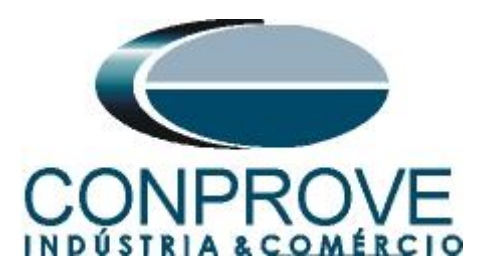

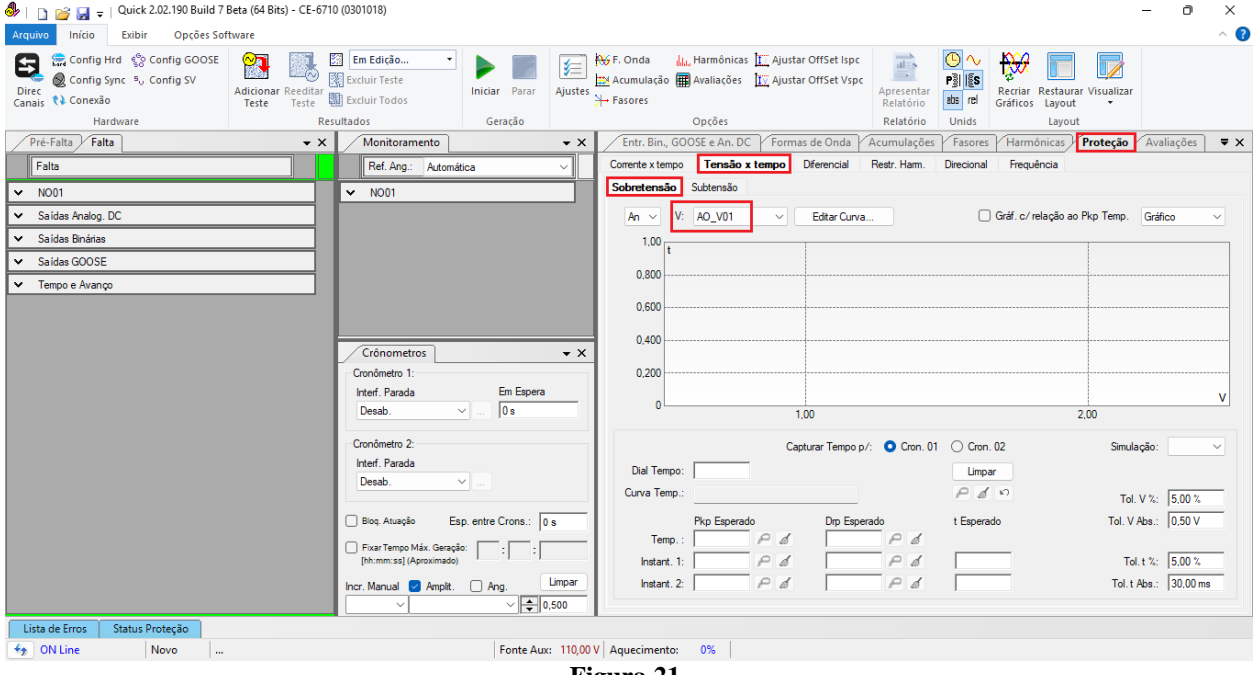

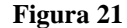

#### <span id="page-13-0"></span>**6.2** *Ajustes Gerais 59*

De acordo com os ajustes do software do relé inserem-se esses valores no software *"Quick"*. O pick-up do elemento 59-1 igual a (8400/120) 70,0V com tempo de atuação igual a 2,0s. O pickup ainda deve ser multiplicado por 1,02 de acordo com a informação contida no manual do relé, logo o ajuste de pickup deve ser (1,02\*70) 71,40V.

Existem ainda campos onde devem ser inseridas as tolerâncias, absoluta e relativa tanto de tensão como de tempo. Esses valores são retirados do apêndice A.2. Existe ainda um campo onde o tipo de simulação é requerido, sendo possível monofásicaterra, bifásica e trifásica.

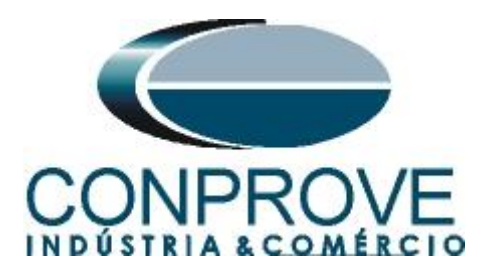

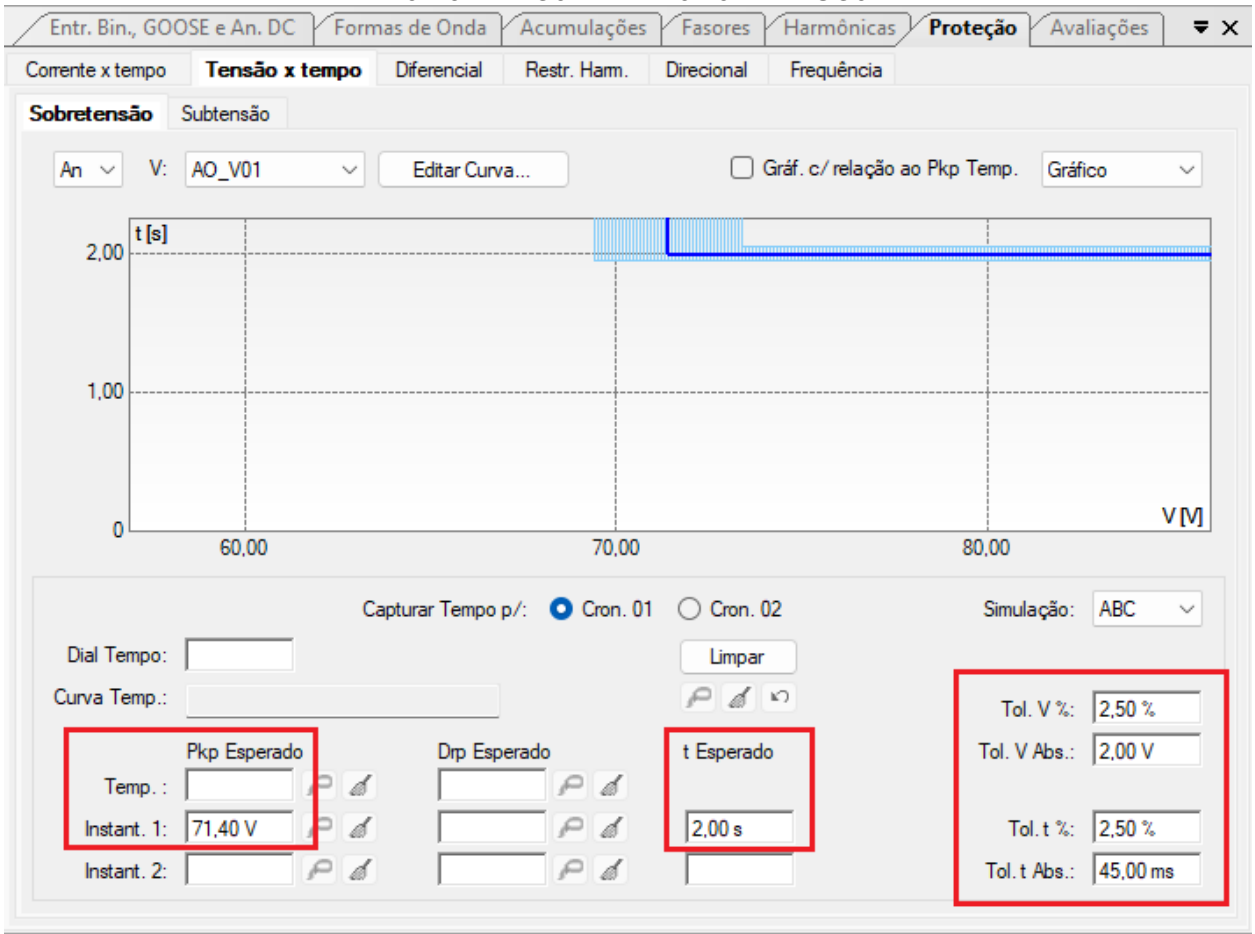

**Figura 22**

#### <span id="page-14-0"></span>**6.3** *Teste do pick-up do elemento temporizado 59-1*

Para o teste de pick-up utiliza-se uma rampa para incrementar o valor de tensão. Para isso escolha nas abas *"Falta > N01",* a opção *"Rampa"* e clique no ícone destacado.

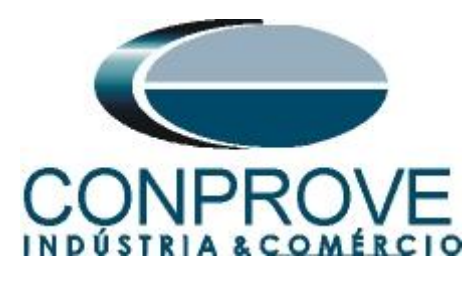

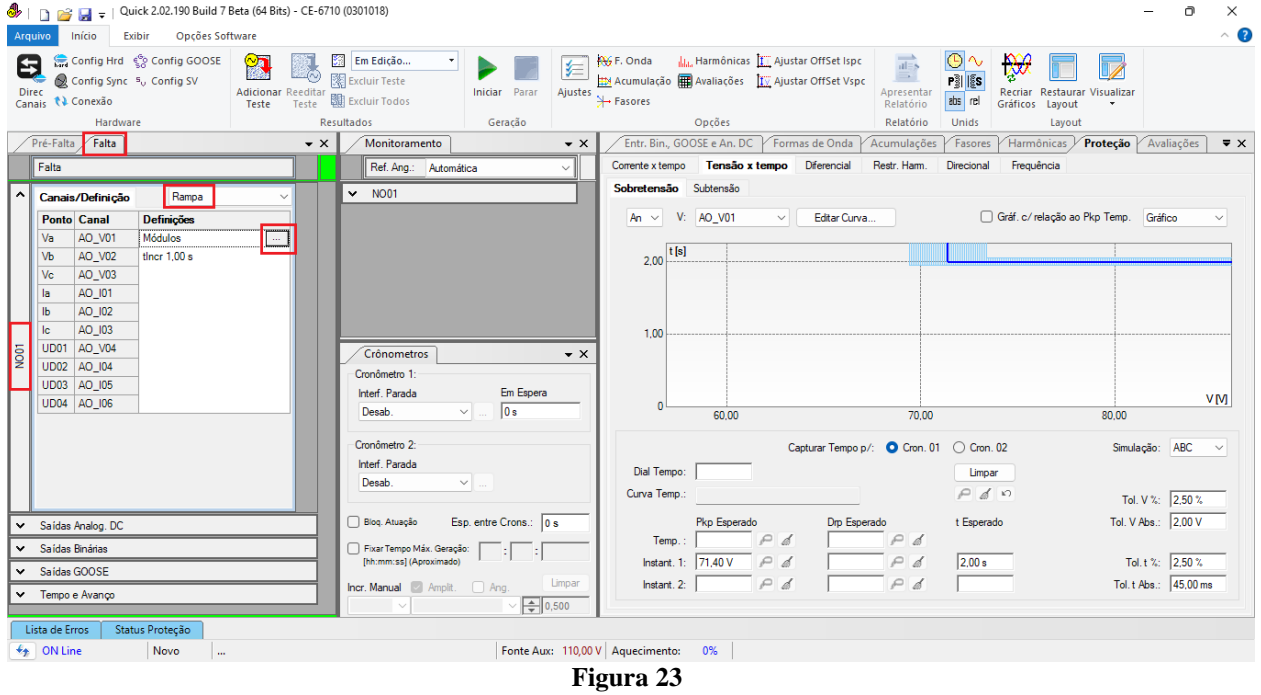

Para o valor inicial ajuste 69,40V, para valor limite ajuste em 73,40V, com incremento de 100mV e tempo de cada incrementação como 3,0s.

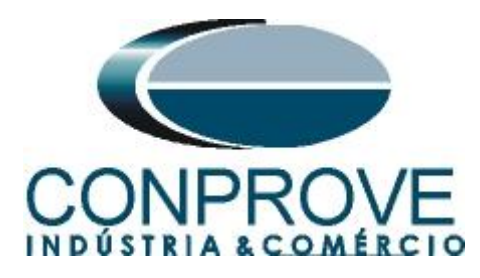

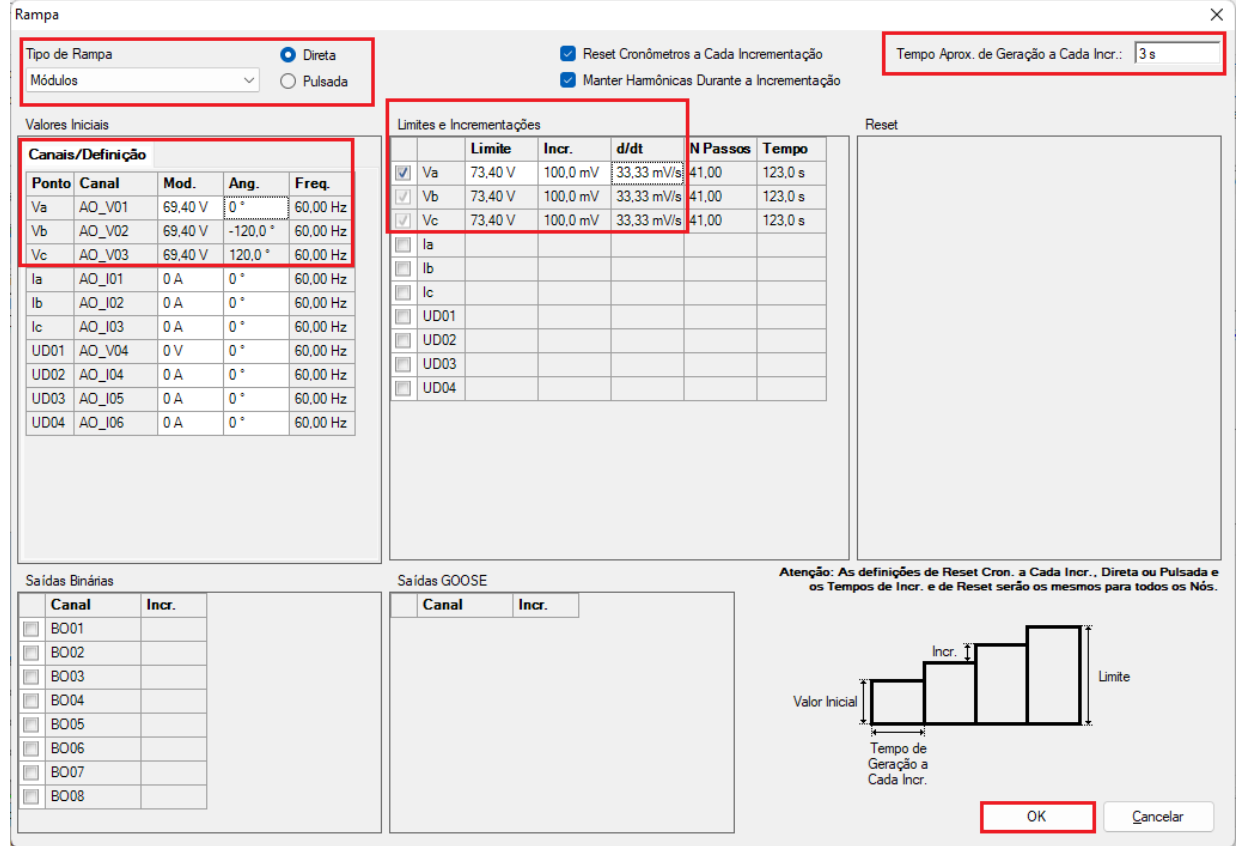

**Figura 24**

Ajuste a interface de parada que nesse caso é a *"BI01"* e inicie a geração clicando no ícone destacado abaixo ou através do atalho *"Alt + G".*

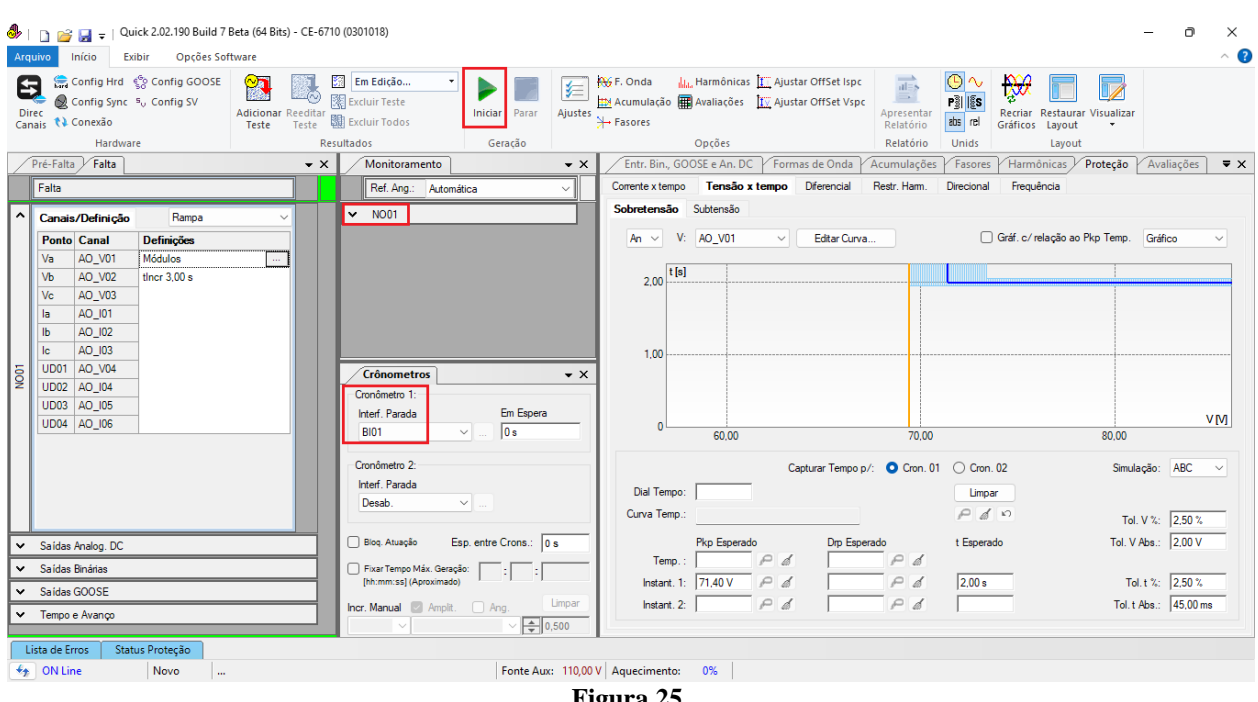

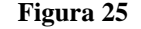

**Rua Visconde de Ouro Preto, 77 - Bairro Custódio Pereira - Uberlândia – MG - CEP 38405-202 Fone (34) 3218-6800 Fax (34) 3218-6810 Home Page: www.conprove.com - E-mail: conprove@conprove.com.br**

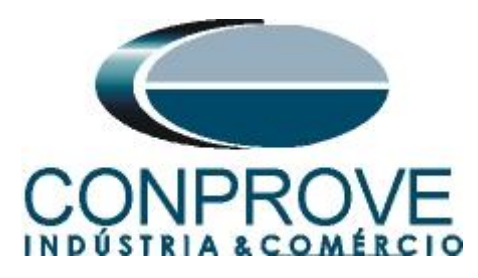

Para visualizar os valores que estão sendo gerado clique em *"N01"* dentro da aba *"Monitoramento"*. Após a atuação clique no ícone em destaque para capturar o ponto.

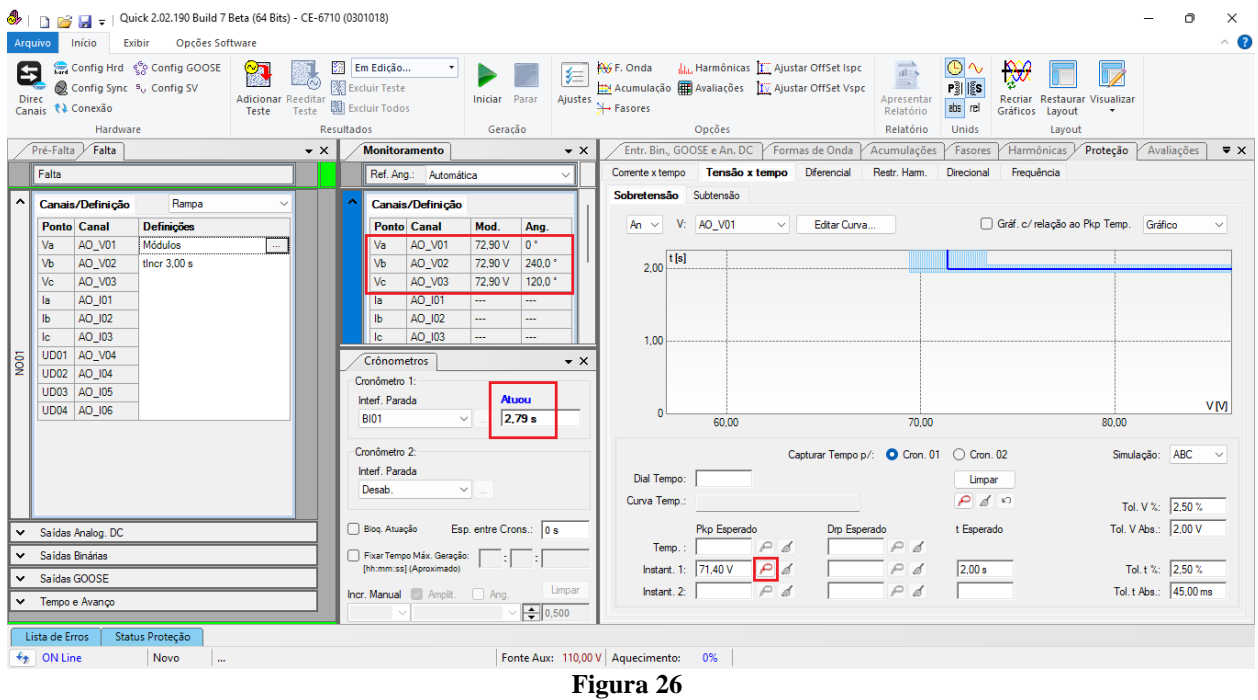

Nesse caso o pickup encontrado foi de 72,90V, estando dentro da faixa de tolerância dada pelo fabricante do relé.

#### <span id="page-17-0"></span>**6.4** *Teste de pontos do elemento 59-1*

Para verificar o tempo de operação do elemento 59-1, deve-se retirar a *"Rampa"* escolhendo a opção *"Direto"* e injetar valores de tensão acima do valor de pick-up. Mantenha a interface de parada em *"BI01"*. A figura a seguir mostra o valor de 74,00V já capturado e o valor 80,00V para ser capturado.

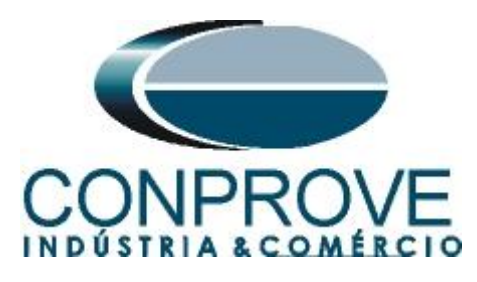

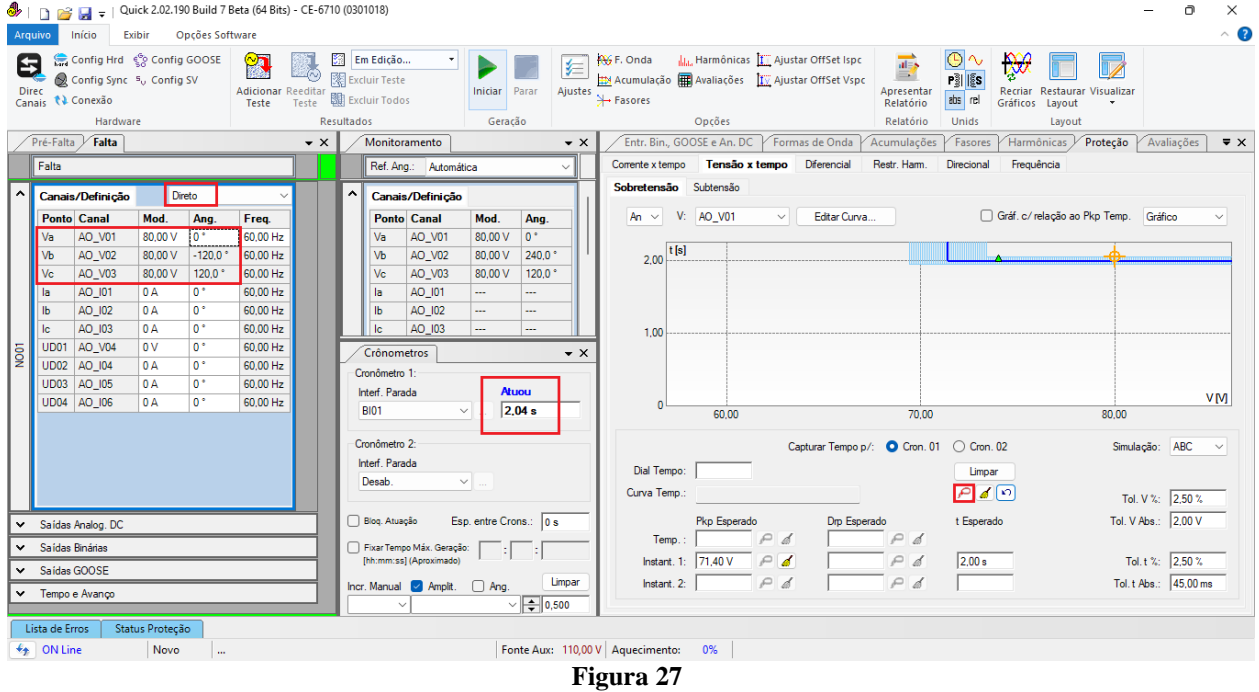

Verifica-se que os tempos de operação estão dentro da tolerância fornecida pelo fabricante.

#### <span id="page-18-0"></span>**6.5** *Tela "Tensão x Tempo" > "Subtensão"*

Primeiramente clique na aba *"Proteção > Tensão x tempo >Subtensão"* para que os dados ajustados no relé sejam configurados no software. Em seguida ao lado da tensão *"V"* escolha um nó como referencia, neste caso *"AO\_V01"*. Somente após a escolha do nó é que os campos para ajuste da função 27 ficam ativos.

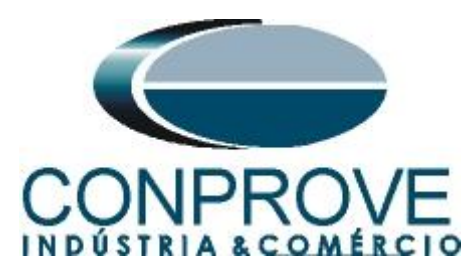

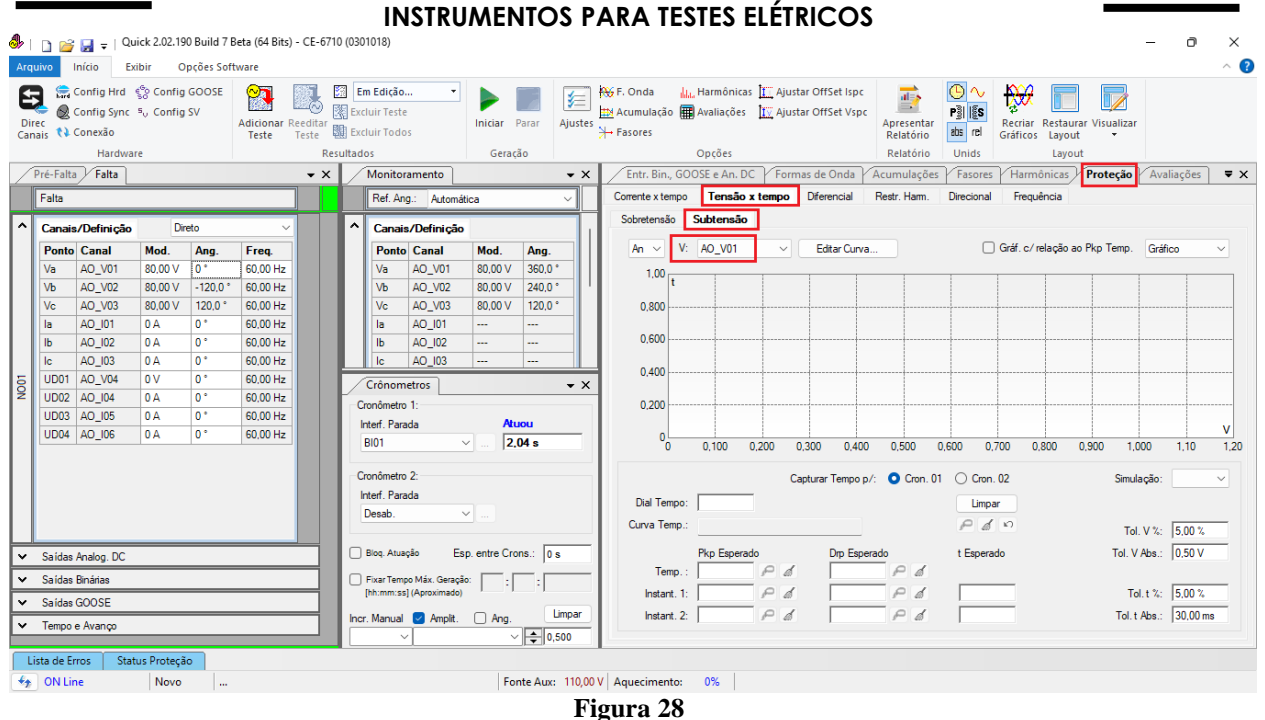

#### <span id="page-19-0"></span>**6.6** *Ajustes Gerais 27*

De acordo com os ajustes do software do relé inserem-se esses valores no software *"Quick"*. O pick-up do elemento 27-1 igual a (6000/120) 50,0V com tempo de atuação igual a 2,0s. O pickup ainda deve ser multiplicado por 0,98 de acordo com a informação contida no manual do relé logo o ajuste de pickup deve ser (0,98\*50) 49,0V. Existem ainda campos onde devem ser inseridas as tolerâncias, absoluta e relativa tanto de tensão como de tempo. Esses valores são retirados do apêndice A.2.

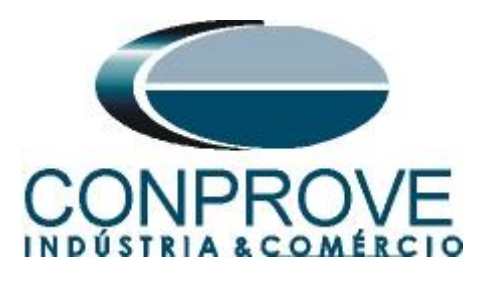

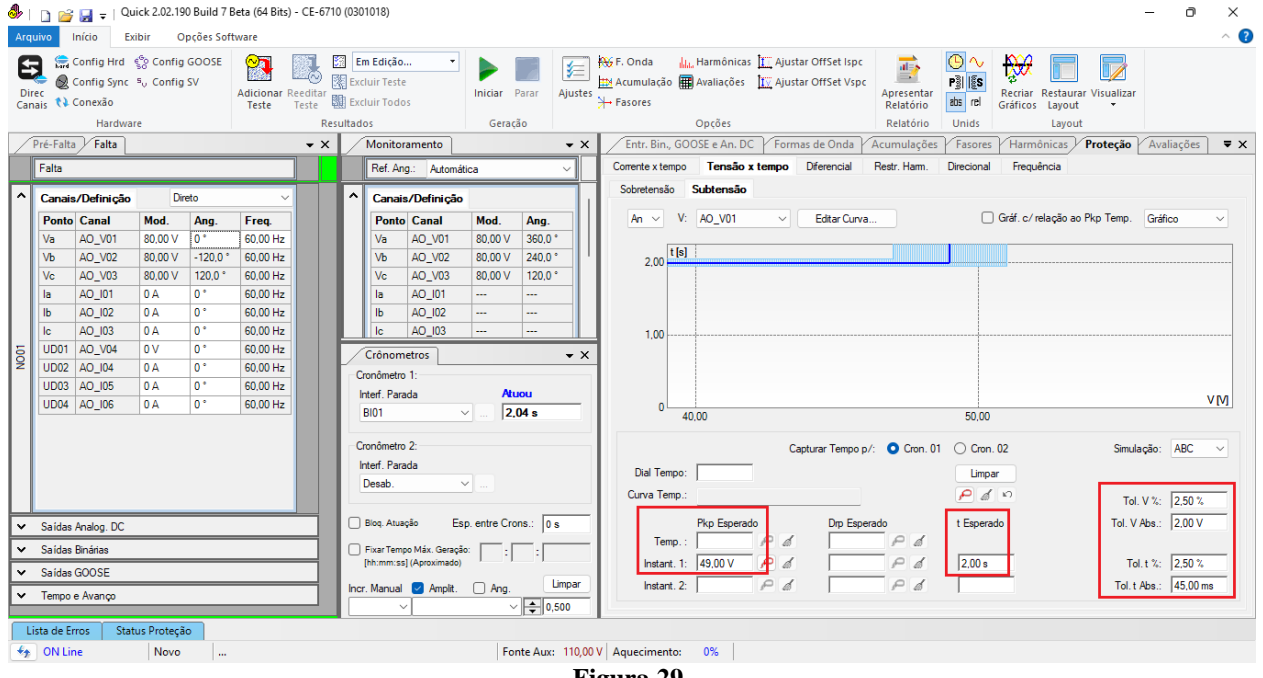

**Figura 29**

#### <span id="page-20-0"></span>**6.7** *Teste do pick-up do elemento temporizado 27-1*

Primeiramente altere a binária de parada para *"BI02"*. Para o teste de pick-up utilizase uma rampa para decrementar o valor de tensão. Para isso escolha nas abas *"Falta > N01",* a opção *"Rampa"* e clique no ícone destacado.

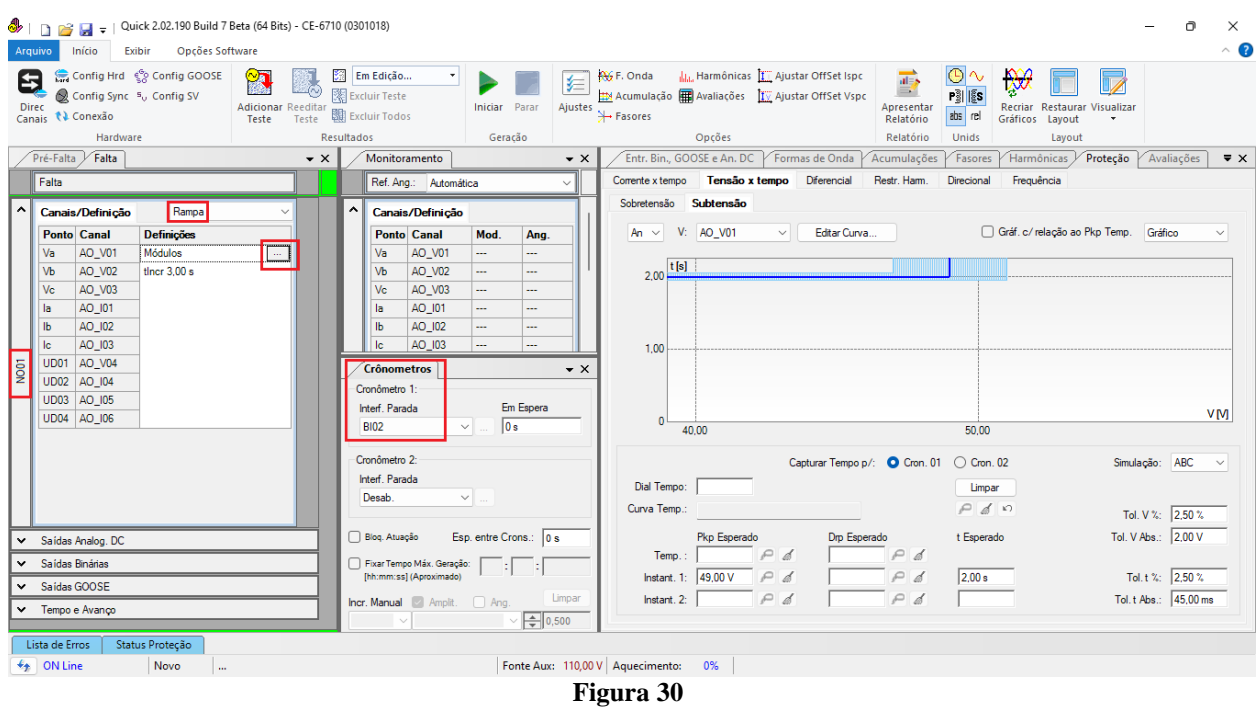

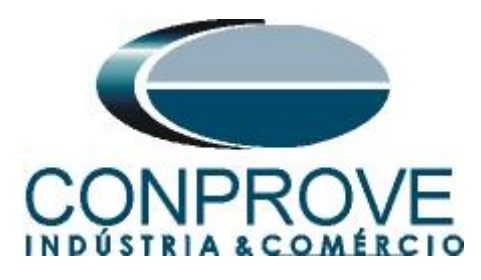

Insira um valor inicial de 51,00 V, valor limite de 47,00V, com o decremento de - 100,0mV e o tempo de cada incremento como 3,0s.

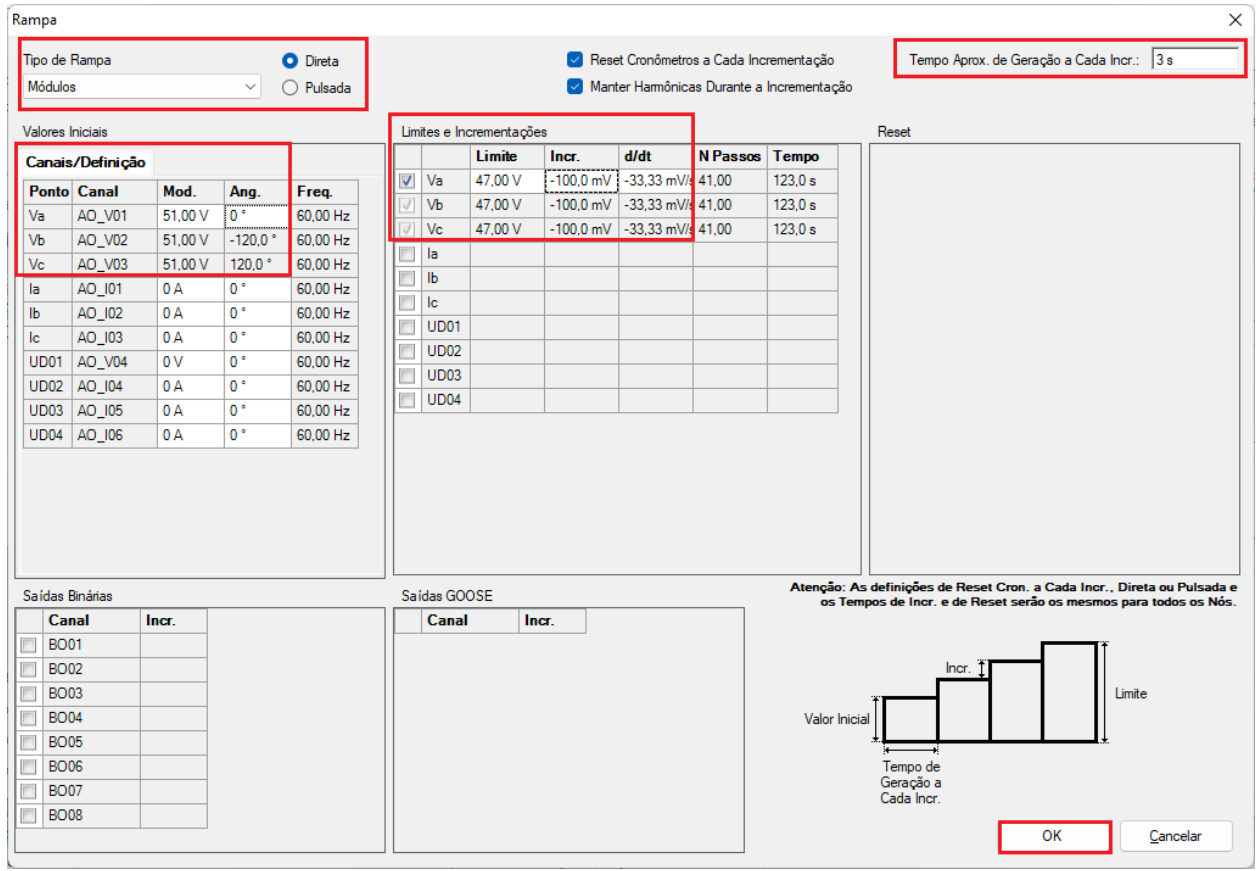

**Figura 31**

**OBS: Um detalhe importante é que se deve inserir tensão pré-falta para que o relé realize o drop-out. Para isso, clique também em** *"Bloq. Atuação".*

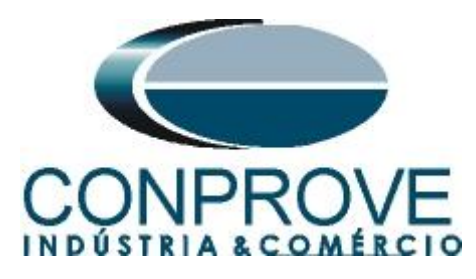

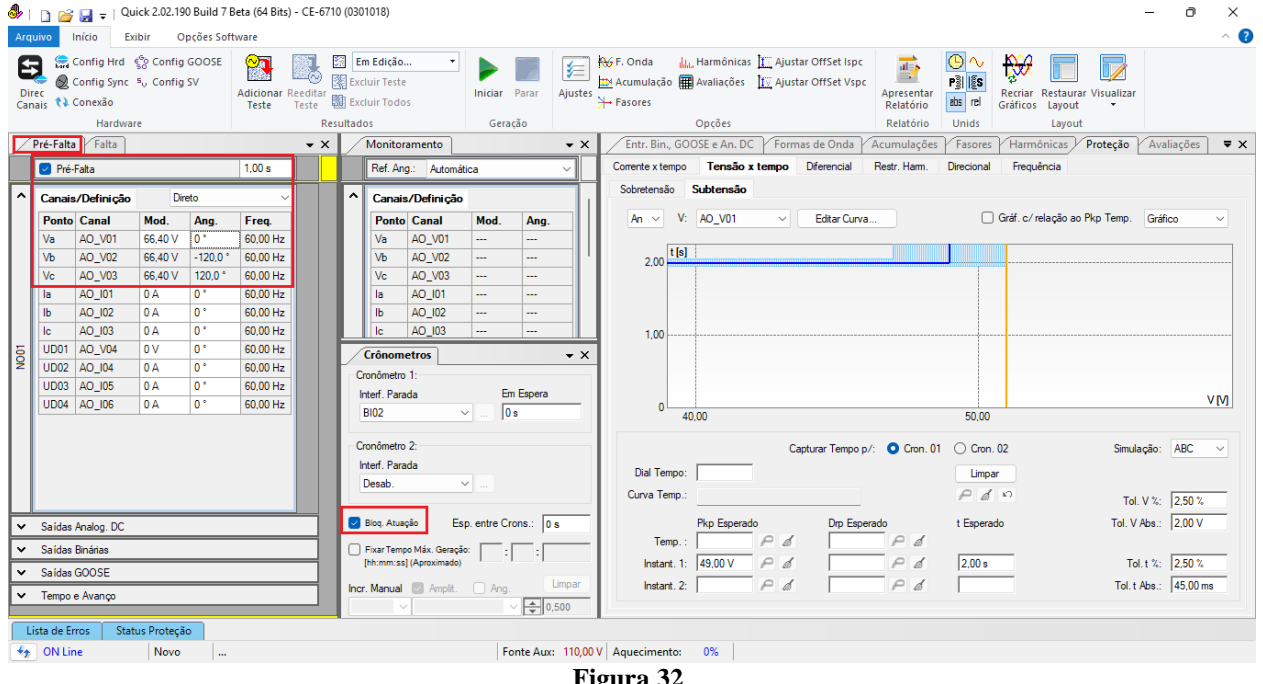

**Figura 32**

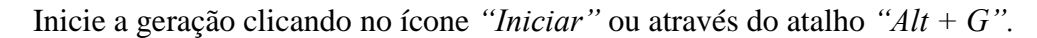

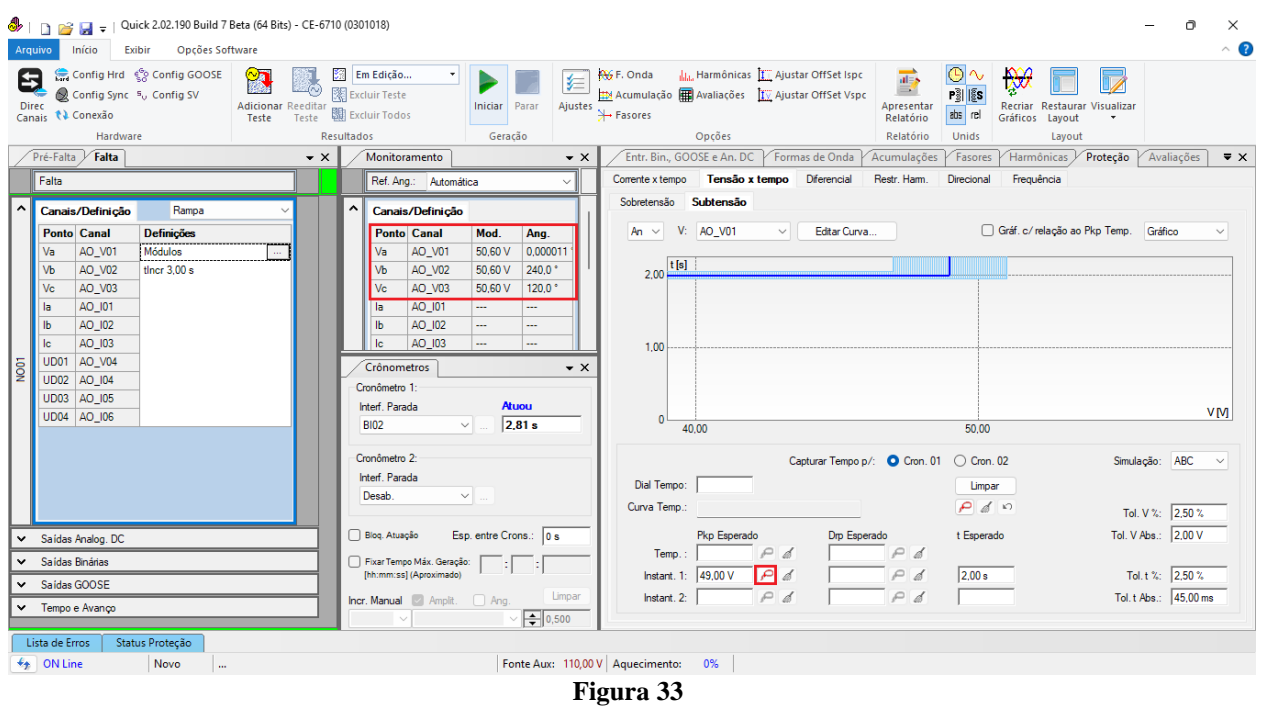

Nesse caso o pickup encontrado foi de 50,60V, estando dentro da faixa de tolerância fornecida pelo fabricante.

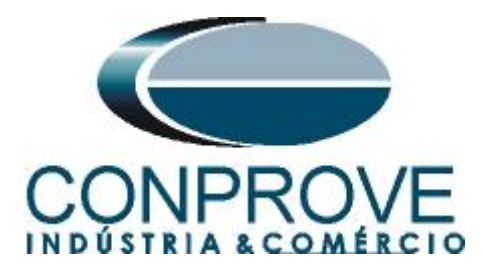

# <span id="page-23-0"></span>**6.8** *Teste de pontos do elemento 27-1*

Retorne o campo *"Canais/Definição"* para *"Direto"* para verificar o tempo de operação do elemento 27-1. Devem ser testados pontos com valores de tensão abaixo do pick-up. A figura a seguir mostra o valor de 46,00V já capturado e o valor de 40,00V ainda não capturado.

# **OBS: Lembre-se de sempre bloquear a primeira atuação.**

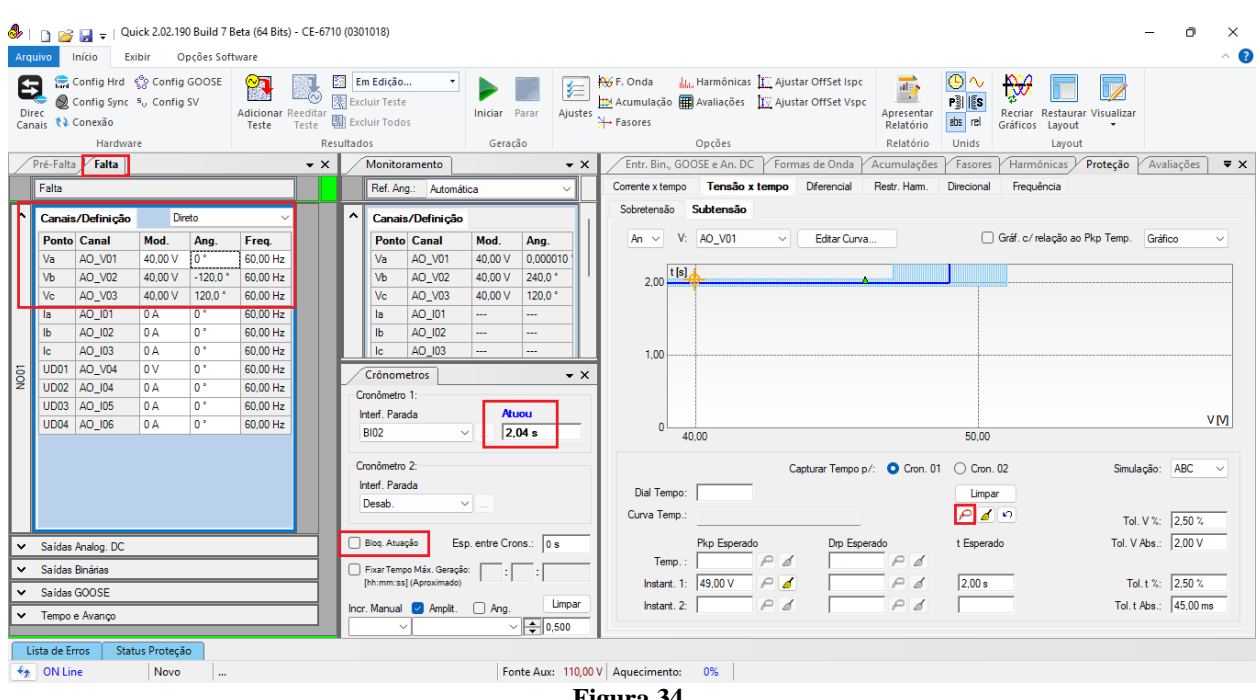

**Figura 34**

Verifica-se que os tempos de operação estão dentro da tolerância fornecida pelo fabricante.

# <span id="page-23-1"></span>**7. Relatório**

Ao final do teste pode-se solicitar um relatório automático, basta clicar no ícone ilustrado abaixo ou utilizar o atalho *"Ctrl + R".*

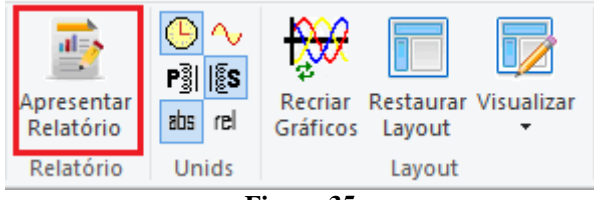

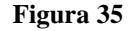

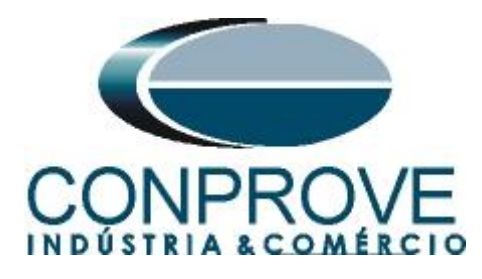

Ao solicitar o relatório abre-se uma tela onde o usuário escolhe as informações que devem ser mostradas no relatório.

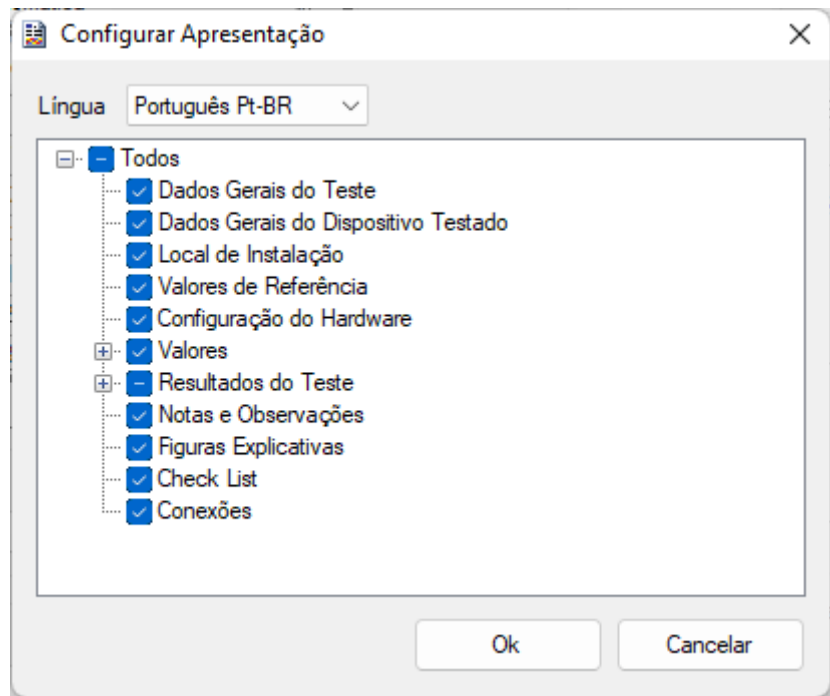

**Figura 36**

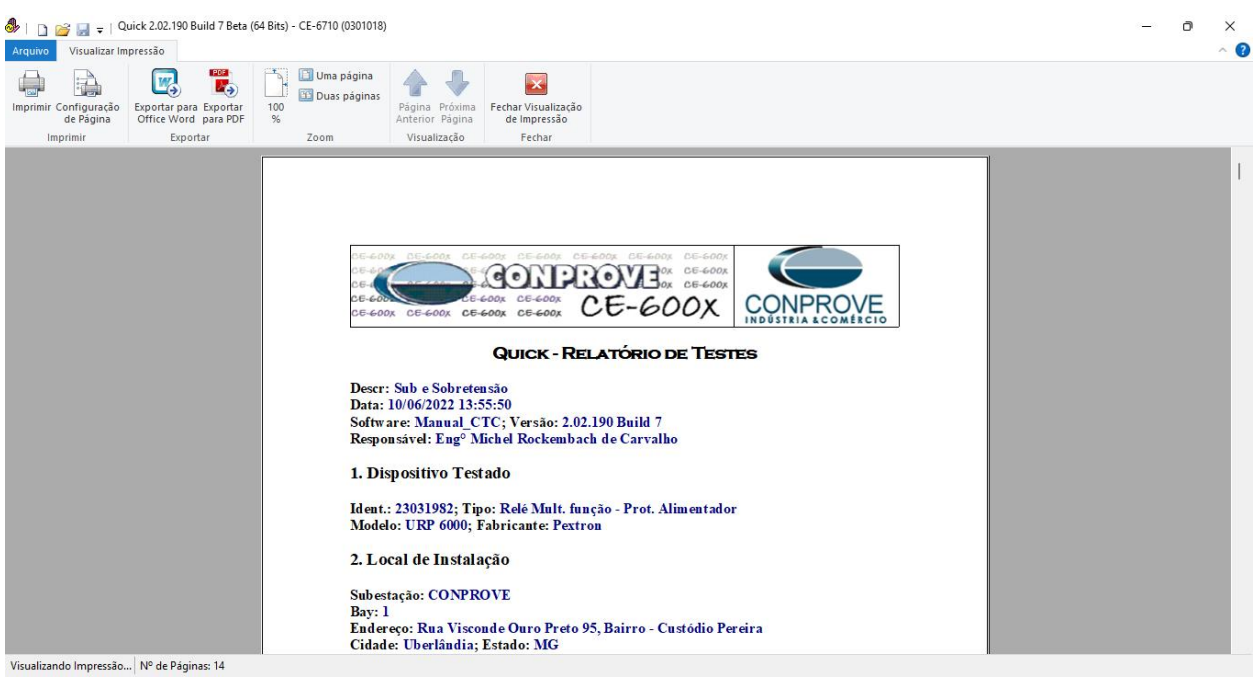

**Figura 37**

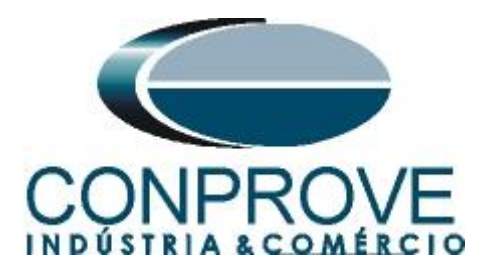

# <span id="page-25-0"></span>**APÊNDICE A**

# <span id="page-25-1"></span>**A.1 Designações de terminais**

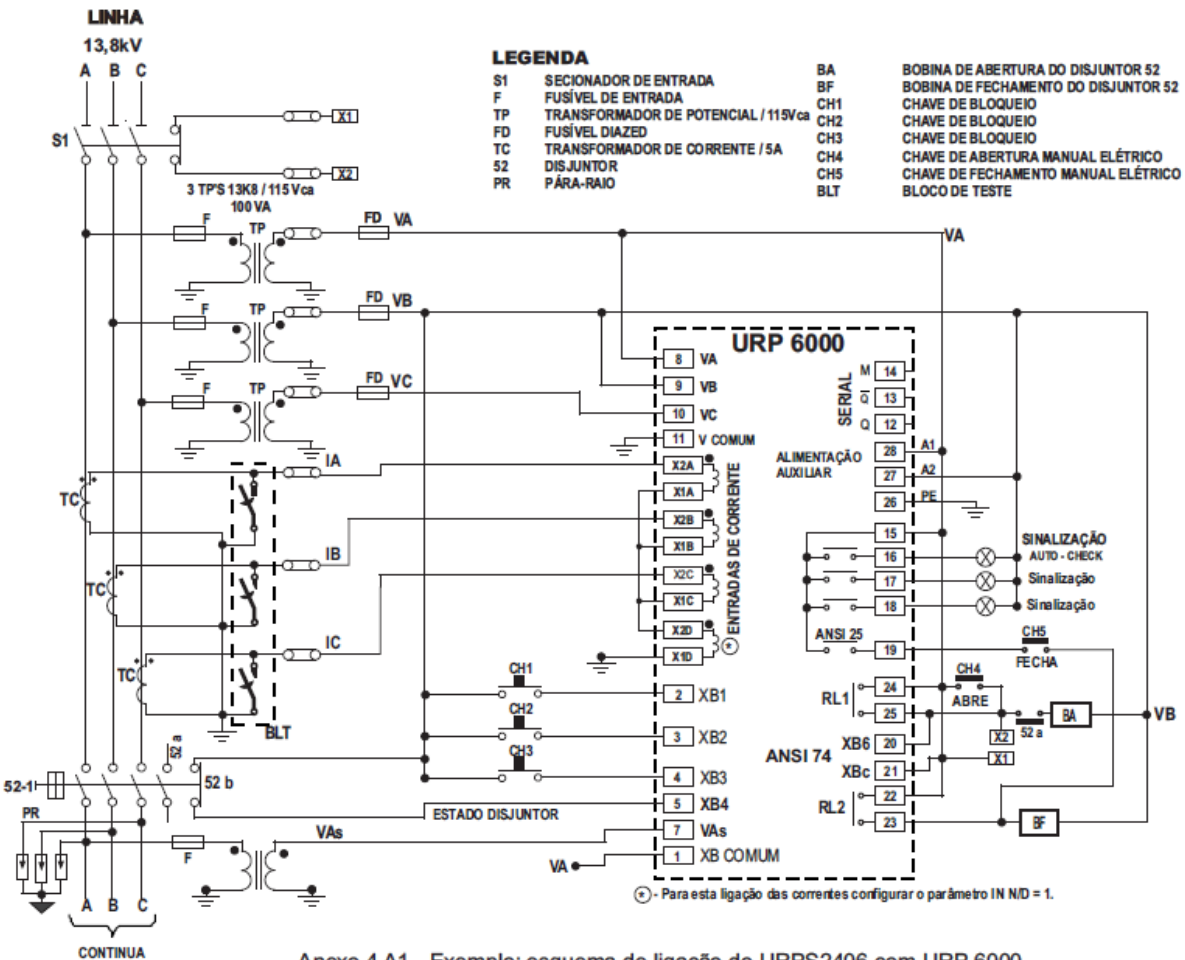

Anexo 4 A1 - Exemplo: esquema de ligação do URPS2406 com URP 6000.

**Figura 38**

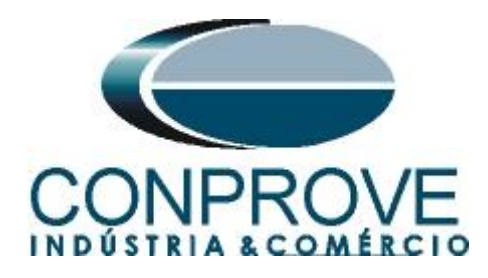

# <span id="page-26-0"></span>**A.2 Dados Técnicos**

#### 26.5.1 - Medição

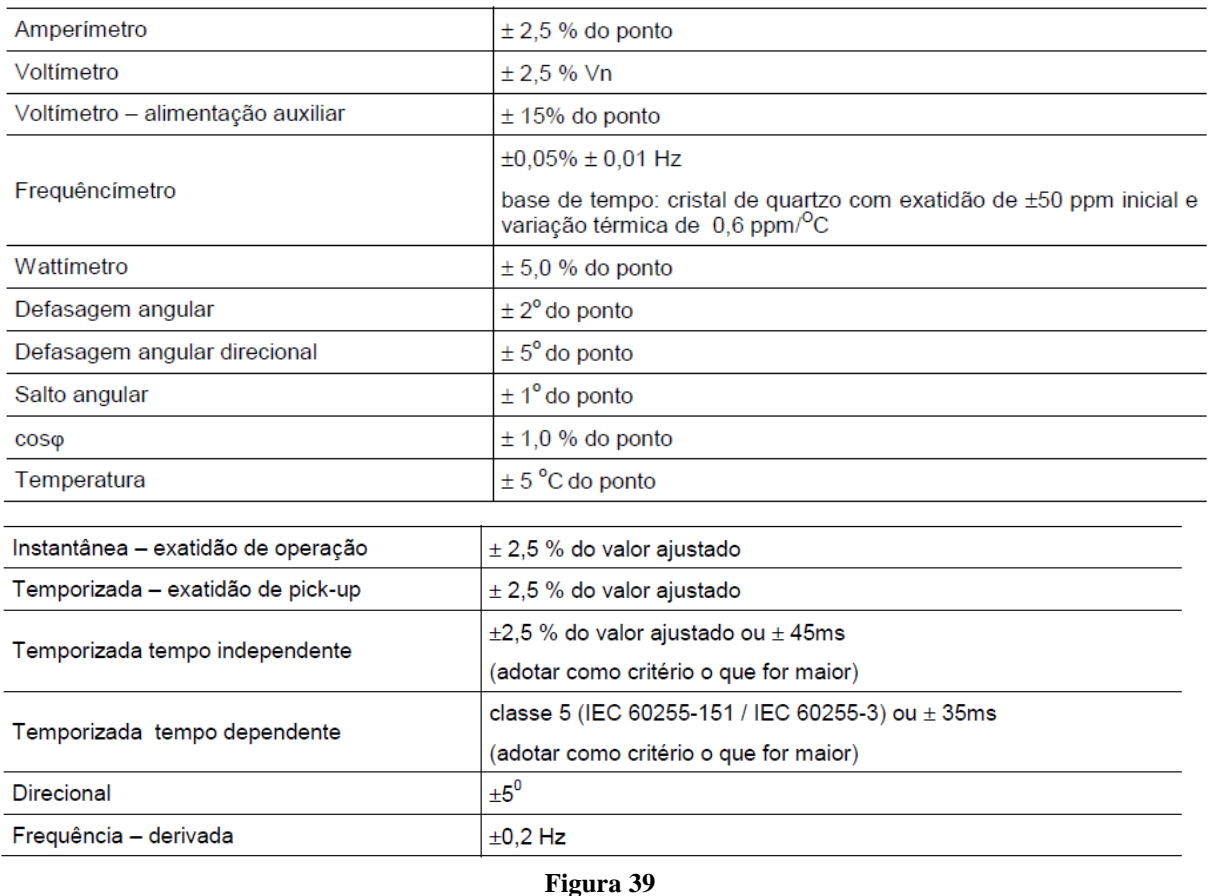

# <span id="page-26-1"></span>**APÊNDICE B**

**Equivalência de parâmetros do software e o relé em teste.**

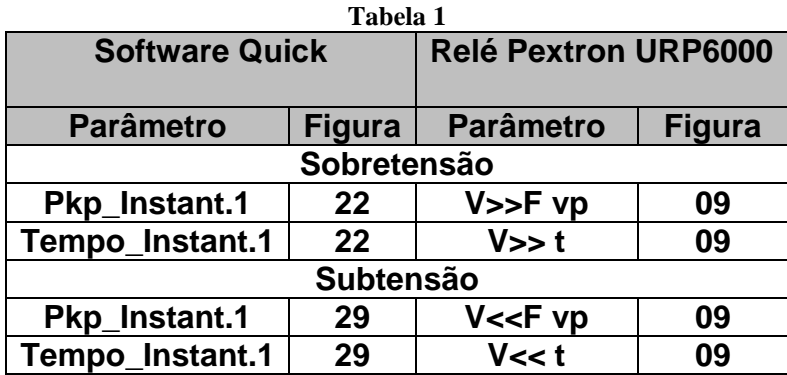